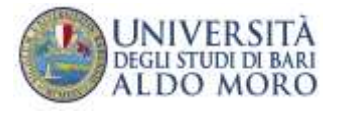

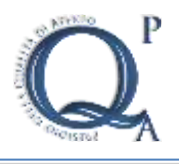

## **Rapporto di Riesame Annuale - 2016**

Denominazione del Corso di Studio: Economia e Amministrazione delle Aziende (EAA) – Dipartimento Jonico in Sistemi giuridici ed economici del Mediterraneo: società, ambiente e culture

**Classe**: L18

**Sede:** Via Ancona angolo via Lago Maggiore, Taranto

#### **ID SUA=1520149 - ID RAD=1339148 - CODICIONE=0720106201800001**

Primo anno accademico di attivazione: **2010/11**

**Gruppo di Riesame -** *Indicare i soggetti coinvolti nel Riesame (componenti del Gruppo di Riesame e funzioni) e le modalità con le quali il Gruppo ha operato (organizzazione, ripartizione dei compiti, modalità di condivisione)*

#### **Componenti obbligatori**

Prof. . M.T. Paola CAPUTI JAMBRENGHI (Coordinatore del CdS – Responsabile del Riesame) Dott.ssa Anna Conte (Rappresentante gli studenti)

#### **Altri componenti**

Prof. Carlo Cusatelli (Docente del Cds, delegato alle statistiche) Dr. Antonio Tursi (Tecnico Amministrativo con funzione di segretario verbalizzante, Segreteria didattica del CdS) Dr. Beniamino Di Cagno (Rappresentante del mondo del lavoro)

Sono stati consultati inoltre: il Prof. Bruno NOTARNICOLA (Direttore DJSGE), il Prof. Michele SCALERA (Docente del CdS EAA e delegato all'Informatica del Dipartimento), la dott.ssa Maria Rita SERRA, (Responsabile del Servizio Tirocini), la prof. Antonella SERRA (Responsabile del sito Web del CdS).

Il Gruppo di Riesame si è riunito, per la discussione degli argomenti riportati nei quadri delle sezioni di questo Rapporto di Riesame il giorno: 15.01.2016 presso la sede dei CdS economici del DJSGE

**Oggetti della discussione** Suddivisione dei compiti nella redazione del rapporto come segue: al Coordinatore la redazione dell'intero rapporto sulla base dei contributi e dei dati forniti dal Prof. Cusatelli per le statistiche relative all'ingresso, percorso e uscita; dalla dott.ssa Anna Conte per i questionari di soddisfazione degli studenti e sulla valutazione della didattica; dal dott. Beniamino Di Cagno sui dati occupazionali dei laureati del CdS.

Presentato, discusso e approvato in Consiglio del Corso di Studio in data: **21/01/2016**

## **Sintesi dell'esito della discussione del Consiglio del Corso di Studio:**

Su regolare convocazione del Coordinatore, il Consiglio di Corso di Studio, regolarmente costituito, dopo ampia esposizione del Coordinatore, ha espresso, all'unanimità, parere pienamente favorevole all'approvazione del rapporto annuale del Riesame per il Corso di Studio in Economia e Amministrazione delle Aziende (come da estratto allegato).

# **1 - L'INGRESSO, IL PERCORSO, L'USCITA DAL CDS**

#### **1-a AZIONI CORRETTIVE GIÀ INTRAPRESE ED ESITI**

#### **Obiettivo n. 1:**

Incremento delle immatricolazioni rendendo maggiormente attrattivo il Corso di Studio e maggiormente consapevole la scelta del percorso di studi intrapreso dallo studente.

## **Azioni intraprese:**

- 1) La redazione e diffusione di apposita brochure illustrativa di tutti i Corsi di Studio del DJSGE e dei servizi offerti dalle sedi ospitanti;
- 2) Una sempre maggiore diffusione delle informazioni relative al Corso di Studio, in maniera mirata presso il IV e V anno delle scuole superiori dove si sono organizzati incontri mirati all'orientamento agli studi universitari, attraverso la somministrazione di incontri dedicati all'esposizione e promozione dei CdS, nonché di lezioni di base per le materie più significative del CdS.
- 3) Inserimento nella OFF dei seguenti insegnamenti: Economia industriale (SECS P06), Statistica per le decisioni aziendali (SESC S01), Diritto pubblico dell'economia (IUS 09), Diritto industriale (IUS 04). Inoltre è stato Modificato l'insegnamento di "Inglese economico" e trasformato (con conseguente trasformazione del programma di studio) in "English for business and Economics".

## **Stato di avanzamento dell'azione correttiva***:*

Le azioni descritte sono state tutte intraprese e portate avanti in modo costante e proficuo da parte di tutti i docenti del CdS. In particolare, le azioni intraprese sono finalizzate a consentire agli studenti una scelta più consapevole e motivata nell'individuazione del percorso di studi da intraprendere, anche al fine di arginare il fenomeno dell'abbandono degli studi.

1) La brochure, con un'invidiabile veste grafica, completa di fotografie delle sedi dei corsi di studio del Dipartimento Jonico, è stata distribuita presso le scuole ed in ogni occasione di incontro di studenti della scuola superiore, in modo da consentire una maggiore diffusione delle informazioni utili alla promozione ed alla conoscenza della formazione, degli sbocchi occupazionali e dei servizi offerti.

2) Questi interventi correttivi implementati dal Corso di Studio consentono, da un lato -per quanto riguarda l'orientamento in entrata- una maggiore consapevolezza degli studenti che intendono intraprendere un Corso di Studio universitario: oltre all'illustrazione e presentazione del piano di studio offerto dal Corso, si è dedicato spazio, durante gli incontri con gli studenti della scuola superiore, al tipo di impegno che il percorso richiede, agli sbocchi occupazionali che esso offre, nonché all'atteggiamento che ciascun laureando dovrà tenere al fine di approcciare il mondo del lavoro in modo proficuo.

3) L'inserimento delle suddette materie è giustificato dall'esigenza emergente dal mondo del lavoro di incrementare le competenze degli studenti nei settori oggetto di inserimento nella OFF del Corso di Studio triennale.

#### **Risultati delle azioni correttive:**

Si è potuto osservare durante l'anno accademico 2015-2016 un numero di immatricolazioni in calo rispetto a quello del precedente a.a. che aveva registrato un ottimo numero di immatricolati totali; si continua, al cntrario, a registrare un minor tasso di abbandono degli studi tra il primo ed il secondo anno di corso (v. obiettivo n. 2).

Si ritiene che questo calo delle immatricolazioni sia dovuto ad una serie di fattori, verificabili e non:

- 1) il numero di diplomati nelle scuole superiori potrebbe aver subito, come spesso accade una significativa flessione nell'anno in corso. Questo incide necessariamente sul numero di iscritti ai Corsi universitari. Il dato potrà essere verificabile tra appena i relativi dati saranno disponibili.
- 2) La sempre maggiore diffusione dell'orientamento consapevole in entrata induce una maggiore consapevolezza degli studenti che si iscrivono ai Corsi di Studio, indirizzandosi verso le proprie inclinazioni e le proprie aspirazioni nel mondo lavorativo, grazie alla promozione dell'orientamento in entrata svolto da tutti i CdS di questo Ateneo. Consapevoli dell'offerta formativa proposta, delle competenze che essa è destinata a far acquisire agli studenti, nonché degli sbocchi occupazionali che ciascun corso offre, si ritiene che gli studenti abbiano imparato a comprendere le proprie attitudini ed aspirazioni, rinunciando ad iscriversi ai corsi maggiormente diffusi (Corsi giuridici, economici e sociologici), per indirizzare i propri sforzi e risorse in modo più selettivo e consapevole.

Pur andando questo a detrimento di alcuni corsi di studio (quelli, appunto, fino ad ora maggiormente diffusi), si ritiene, tuttavia, che questa circostanza debba essere letta in modo positivo, influendo necessariamente sulla futura professionalità e passione spesa dal futuro laureato nel mondo del lavoro.

#### **Ulteriori azioni in fase di implementazione:**

Si ritiene di dover rafforzare le suddette azioni correttive, al fine di promuovere una maggior diffusione delle conoscenze e della consapevolezza nella scelta del percorso di studio da parte degli studenti.

In particolare, è stato ritenuto utile, in accordo con il Consiglio Interclasse ed il Consiglio di Dipartimento l'inserimento di un supporto psicologico- motivazionale che questo Corso di Studio è riuscito ad ottenere su base volontaria dal dott. Cosimo Fraccascia, psicologo professionista esercente sul territorio jonico e, più in generale pugliese e nazionale.

## **1-b ANALISI DELLA SITUAZIONE SULLA BASE DEI DATI**

Una criticità che ha sempre caratterizzato il percorso di studio riguarda il numero di studenti che prosegue gli studi dopo l'immatricolazione del primo anno. Si è riscontrato, infatti, un certo tasso di abbandono tra il primo ed il secondo anno del Corso di Studio, seppur in evidente calo rispetto agli anni passati.

Questo dato, infatti, ha senz'altro subito una flessione in senso positivo: nell'a.a. 2009/10 il tasso di abbandono era del 44,9%, calato durante i successivi anni accademici fino al 37,2% per l'attuale a.a. 2015/16 (ulteriormente sceso rispetto al 39,6% dell'anno accademico scorso), frutto delle azioni correttive intraprese dal Corso di Studio; resta, tuttavia, tale percentuale di studenti che non prosegue gli studi o che si reiscrive al primo anno di corso (sulle ragioni valutate dalla Giunta di Corso di Studio e della Commissione Paritetica di Dipartimento, v. Rapporto del riesame 2015). Alle ragioni individuate si è risposto con azioni correttive mirate che hanno prodotto o0ttimi risultati, come di seguito e riportato.

# **1-c INTERVENTI CORRETTIVI**

#### **Obiettivo n. 2:**

Arginare il fenomeno dell'abbandono degli studi registrato tra il primo ed il secondo anno di corso.

# **Azioni intraprese:**

- 1) Espletamento di corsi di recupero nelle materie del primo anno più ostiche per gli studenti perché caratterizzate da un basso tasso di superamento dell'esame;
- 2) Svolgimento del servizio di tutorato didattico per le stesse materie;
- 3) Svolgimento Corsi di lezione per il programma di orientamento consapevole agli studi
- 4) Svolgimento test dei saperi minimi
- 5) Rafforzamento del servizio di tutorato in itinere

# **Descrizione e risultati delle azioni intraprese**:

- 1) Negli AA.AA. precedenti, avendo rilevato un basso tasso di superamento degli esami di Economia politica e Matematica per l'economia, sono stati svolti corsi di recupero per le due materie. Il risultato dell'azione intrapresa è ora apprezzabile: per l'esame di matematica per l'economia la criticità può dirsi ormai risolta, essendo passato il tasso di superamento degli esami da una percentuale del 15% ad una percentuale del 57%. Per Economia politica il tasso di superamento dell'esame è passato al 13% al 25%. Qui si rileva ancora una criticità, che si intende risolvere con l'azione correttiva che segue al punto 2).
- 2) Nell'anno in corso, non avendo ancora superato la criticità del tasso di superamento dell'esame di Economia politica si è, inoltre, in fase di erogazione il servizio di tutorato didattico, affidato al dott. Simone Nuzzo per promuovere l'incremento del risultato raggiunto. Quanto all'esame di Matematica per l'economia, anche qui si è provveduto ad erogare un servizio di tutorato didattico, affidato dal dott. Luigi Piper, necessario a garantire il mantenimento degli ottimi esiti raggiunti attraverso i corsi di recupero.
- 3) V. riquadro 1.a (risultati e ulteriori azioni)
- 4) Già da alcuni anni, gli studenti immatricolati ed immatricolandi vengono sottoposti al test dei saperi minimi, superato per l'a.a. 2014/2015 da una percentuale del 98,5% dei partecipanti e che per l'a.a. in corso si svolgerà durante i primi mesi del 2016. Gli studenti che non hanno superato il test dei saperi minimi possono iscriversi portando debiti formativi che possono recuperare soltanto mediante il sostenimento di 2 esami nell'anno accademico in corso. In mancanza del raggiungimento dell'obiettivo prefissato, lo studente non potrà proseguire il percorso di studio mediante l'iscrizione al secondo anno, dovendo considerarsi ripetente per il primo anno di corso. Attraverso queste iniziative il Corso di Studio intende indurre lo studente a colmare le proprie lacune culturali. Egli può esercitarsi per il superamento del test, usufruendo del maxi test da 350 pubblicato sul sito del Dipartimento
- Queste azioni necessitano anche del supporto del servizio di tutorato in itinere, svolto dai docenti del Corso di Studio ai quali viene assegnato ogni anno un numero che si aggira intorno ai quindici/venti studenti da seguire durante l'intero percorso di studi universitari, rilevando nel dialogo con costoro, le criticità del percorso di ogni studente e relazionando al coordinatore, nonché alla Giunta ed al Consiglio di Corso di Studio e riportando alla Commissione paritetica di Dipartimento i risultati delle relative analisi. Diffuse sempre più presso gli studenti, notizie corrette e precise sul servizio di tutorato in itinere, si iniziano ad apprezzare significativi risultati delle azioni correttive intraprese.
- In risposta al rilievo relativo agli studenti lavoratori, i Corsi di Studio economici del Dipartimento Jonico hanno predisposto piani di studio part time, consentendo di "raddoppiare" i tempi di percorso.

La Commissione paritetica, inoltre, al fine di prevenire l'abbandono e supportare gli studenti di II anno del Corso di Studio che hanno incontrato difficoltà specifiche nel superamento di uno o più esami di I anno, ha suggerito lo svolgimento di corsi di recupero e/o del tutorato didattico per le discipline più ostiche agli studenti. Il Corso di Studio ha accolto la proposta della Commissione, presentando negli anni scorsi un progetto di recupero attraverso lezioni frontali, tutorati didattici e informativi, finanziato dall'Ateneo e conclusosi con ottimi risultati (v. esperienza dello studente, punto 1.b).

#### **Azioni da intraprendere:**

- 1) Prosecuzione e rafforzamento delle iniziative di orientamento consapevole e di tutorato
- 2) Diffusione notizie sullo svolgimento e sulla funzionalità del test saperi minimi e del tutorato in itinere presso le scolaresche.
- 3) Svolgimento di attività di tutorato didattico.
- 4) Somministrazione di un supporto psicologico.

#### **Modalità, risorse, scadenze previste, responsabilità** *(descrizion*e)

Le azioni da intraprendere sono già state pianificate da parte del Corso di Studio (per quanto di sua competenza) e dell'intero Dipartimento. In particolare:

- 1) L'intero Dipartimento ed i singoli Corsi di Studio di quest'ultimo, hanno stilato un preciso programma di orientamento consapevole mirato agli studenti del IV e V anno di scuola superiore. Il programma (che inizierà a svolgersi il 3 febbraio p.v., come da programma allegato), già disponibile sul sito web del Dipartimento, può essere apprezzato entrando nella sezione dedicata al Corso di Studio in esame. Quanto al servizio di tutorato in itinere, il Coordinatore illustra a tutti i docenti, nel primo Consiglio interclasse dell'anno solare, le procedure da seguire per lo svolgimento del servizio di tutorato e, attraverso appositi incontri con gli studenti neo immatricolati, viene promossa verso a costoro l'adesione volontaria all'iniziativa/servizio offerto ed illustrata l'utilità del servizio stesso per una prosecuzione serena e proficua del percorso di Studi.
- 2) In occasione delle lezioni tenute dai docenti del Corso di Studio –nello svolgimento del programma di Orientamento consapevole, viene illustrato il test dei saperi minimi presso le scolaresche e spiegate le modalità per accedere alla sezione del sito web contenete il "maxitest" per esercitarsi. In questo modo, si esortano gli studenti a prendere visione, attraverso l'accesso al sito web del Dipartimento, delle domande inserite nel test dirette a verificare la propria conoscenza di base ritenuta indispensabile per affrontare il percorso di studi. La scelta del Corso di Studio diventa così consapevole, appunto, fin dal penultimo anno di scuola.
- 3) Il tutorato didattico è stato ritenuto assai utile per il superamento dell'esame di Istituzioni di Economia politica, criticità assai evidente per gli studenti del primo anno di corso. L'attività di tutorato, già affidata al dott. Simone Nuzzo è stata avviata in questi giorni ed è stato pubblicato sul sito web il calendario del ricevimento per il tutorato didattico di Istituzioni di Economia politica. Così anche per l'esame di Matematica per l'economia è stato affidato il servizio di tutorato didattico al dott. Liugi Piper, al fine di garantire il mantenimento dell'ottimo risultato raggiunto.
- 4) Il Coordinatore del Corso di Studio, sulla base delle risultanze del Rapporto del Riesame degli anni precedenti, della Giunta di Corso di Studio, nonché della relazione della Commissione paritetica del Dipartimento, ha contattato un professionista perché potesse fornire agli studenti un servizio di sportello psicologico; servizio richiesto alle sedi centrali dell'Università dai Coordinatori dei Corsi di Studio del Dipartimento Jonico (V. Rapporto del riesame 2015 e Relazione Commissione paritetica 2015). Raccolta la disponibilità dello Psicologo dott. Cosimo Fraccascia per

supportare gli studenti nella scelta consapevole e nella serena prosecuzione del percorso di studio, il Coordinatore ha chiesto al dott. Fraccascia di fissare per l'anno 2016 una serie di incontri collettivi e, su richiesta dei singoli studenti, di sedute personali presso le sedi dei Corsi di Studio. Egli ha accettato di svolgere, a titolo gratuito, quindi su base volontaria, un'attività di sportello psicologico e colloqui conoscitivi, oltre che un'attività di supporto alle attività didattiche di Orientamento consapevole in fase di svolgimento, per i Corsi di Studio del Dipartimento Jonico.

Le attività descritte si svolgeranno sotto la responsabilità del Coordinatore. Esse non esigono il dispendio di ulteriori risorse (oltre quelle già investite dall'Ateneo per l'affidamento del tutorato didattico) poiché a carico in parte dei docenti del Corso di Studio, in parte di prestazioni professionali offerte a titolo gratuito da volontari contattati dal Coordinatore del Corso di Studio interclasse.

# **2 – L'ESPERIENZA DELLO STUDENTE**

## **2-a AZIONI CORRETTIVE GIÀ INTRAPRESE ED ESITI**

**Obiettivo n. 3:** Miglioramento dell'esperienza dello studente nella progressione del percorso di studio.

#### **Descrizione delle criticità riscontrate:**

Nella valutazione dei questionari di soddisfazione dello studente non sono emerse particolari criticità in ordine all'insegnamento, ai docenti, alle attività d'aula e alle strutture del Corso di Studio.

Alleggerita molto la criticità relativa alla richiesta da parte degli studenti relativa all'inserimento di prove d'esame intermedie, resta al 1° semestre del 2014/15 sia l'esigenza di alleggerimento del carico didattico complessivo, che di ricevere materiale didattico aggiornato.

PROPOSTE della Commissione paritetica 2015:

La Commissione ha ritenuto di segnalare

- l'elevata percentuale ottenuta "sull'alleggerimento del carico didattico complessivo", proponendo la riformulazione dei programmi didattici, anche al fine di renderli il più coerenti possibile al proprio peso in termini di CFU.
- l'esigenza di un miglioramento del materiale didattico, il suo costante aggiornamento con i riferimenti normativo/legislativi, segno di opportunità e di migliore preparazione dello studente al mondo del lavoro.

#### **Azioni intraprese:**

Segnalate dal Coordinatore le criticità rilevate al Consiglio di Corso di Studio, i docenti si sono impegnati a riformulare i programmi di ciascun insegnamento, per garantire un maggior adeguamento al peso dei CFU; inoltre i docenti hanno assunto l'impegno di aggiornare, revisionare o predisporre *ex novo* il materiale didattico idoneo a fornire una preparazione adeguata dello studente.

Infine si ritiene opportuno ritoccare l'offerta formativa per alleggerire il peso in CFU di alcuni insegnamenti particolarmente impegnativi, svolgendo le modifiche possibili ed utili alla risoluzione della criticità.

#### **Stato di avanzamento dell'azione correttiva***:*

Alcuni programmi del Corso di Studio sono stati riformulati dai docenti; i docenti stanno

approntando il materiale didattico che sarà reso disponibile su piattaforma E-learning dall'inizio del corso di lezioni; alcuni insegnamenti sono stati inseriti nell'OFF 2015/16 (v. Rapporto Riesame 2015) ed altri insegnamenti saranno proposti nelle competenti sedi al momento della presentazione della proposta di OFF per l'anno 2016/17.

#### **2-b ANALISI DELLA SITUAZIONE SULLA BASE DI DATI, SEGNALAZIONI E OSSERVAZIONI**

La rilevazione della valutazione degli studenti non presenta per l'anno preso in considerazione, alcuna particolare criticità. Si ritiene che questo dato positivo sia il frutto delle azioni intraprese negli anni: tale rilevazione, infatti viene discussa ogni anno in Consiglio di Corso di Studio, previa illustrazione dei punti critici da parte del Coordinatore. Il Consiglio, valutando anche i suggerimenti della Commissione paritetica e le relazioni della Giunta di Corso di Studio, ha accolto la proposta di adozione di azioni correttive che potessero offrire soluzioni mirate alle criticità rilevate.

Le criticità riscontrate negli anni passati e risolte possono leggersi nei Rapporti precedenti. Qui si ricordano per schema:

Criticità: Abbandono degli studi tra il I ed il II anno di corso

Azioni intraprese: - potenziamento dell'orientamento in entrata sì da agevolare una scelta consapevole agli studenti ed incoraggiare una formazione mirata da parte dei docenti;

-potenziamento tutorato in itinere di attività formative di approfondimento e di laboratorio;

Una criticità rilevata, al di fuori dei questionari, dagli studenti, ma anche (e soprattutto) dal personale docente e non docente del Corso di Studio, consiste nella scarsezza di risorse umane per la vigilanza sulla struttura che ospita il Corso di Studio.

## **2-c INTERVENTI CORRETTIVI**

**Obiettivo n. 1**: aumento del tasso di superamento degli esami e rilevazione degli esiti formativi

#### **Azioni intraprese**:

Per risolvere la criticità evidenziata nello scarso tasso di superamento degli esami del I anno si sta procedendo con le seguenti azioni:

- messa in atto di un sistema puntuale di monitoraggio degli esiti formativi;

- rafforzamento del servizio di tutorato, attraverso l'implementazione di una procedura oggettiva di tutorato basata in parte sull'uso di strumenti informatici ed in parte in presenza; - svolgimento del Tutorato didattico.

- modifiche alle modalità di svolgimento dell'esame, quali ad esempio, lì dove previsto, l'eliminazione della prova scritta e/o inserimento di esoneri in corso d'anno.

**Obiettivo n.2:** dotare la struttura di adeguato personale a supporto della vigilanza e dell'ordine nella struttura

**Azioni intraprese:** Quanto alla vigilanza, il Direttore del Dipartimento ha disposto un servizio di sorveglianza temporaneo, fino all'arrivo del nuovo personale di sorveglianza e portierato che l'Ateneo sta selezionando in questi giorni. In ogni caso, la struttura è stata ultimamente ristrutturata e dotata, oltre che di stanze per i docenti e della rete wireless attiva in tutta la struttura, anche di cancellate, impianto antifurto e telecamere di

#### sorveglianza.

#### **Azioni da intraprendere:**

-Si propone che iniziative di recupero e tutorato didattico vengano svolte anche nei prossimi anni accademici e che non siano limitate al primo anno di corso, bensì si estendano laddove una accurata valutazione della Commissione stessa rilevi ulteriori criticità negli anni di corso successivi.

I progetti finora svolti hanno avuto successo ed hanno prodotto gli effetti sperati.

I prossimi progetti di tutorato didattico ed informativo sono in fase di espletamento e offriranno, alla chiusura, dati commentabili.

#### **Modalità, risorse, scadenze previste, responsabilità** *(descrizion*e)

Il tutorato didattico come noto, devono essere richiesti dal Corso di Studio e disposti, in presenza di risorse disponibili, dalle sedi centrali di Ateneo.

La responsabilità delle suddette attività ricade sul Coordinatore per l'aspetto didattico e sul Direttore del Dipartimento per quello finanziario ed organizzativo.

## **3 – L'ACCOMPAGNAMENTO AL MONDO DEL LAVORO**

#### **3-a AZIONI CORRETTIVE GIÀ INTRAPRESE ED ESITI**

*Obiettivi individuati nel Rapporto di Riesame precedente (2015): stato di avanzamento ed esiti (se possibile utilizzare meno di 1500 caratteri, spazi inclusi).*

**Obiettivo n. 1:** Facilitare l'inserimento nel mondo del lavoro, attraverso l'"accompagnamento" dello studente.

- 1) **Azioni intraprese:** Il Corso di Studio prevede tirocini e stages obbligatori curricolari (si Veda Rapporto del riesame 2015), da svolgersi nella fase finale del percorso di studi, consentendo agli studenti di affrontare l'esperienza lavorativa dotati del bagaglio di competenze e conoscenze acquisite durante il percorso di studio. La scelta della sede del tirocinio per ogni studente avviene dopo aver valutato le sue attitudini, e propensioni.
- 2) Gli studenti hanno occasione di conoscere i partners convenzionati con il Dipartimento, durante lo svolgimento del percorso di studi, grazie all'attività convegnistica e seminariale organizzata dal Corso di Studio e dal Dipartimento, ove sono spesso presenti le parti sociali e le aziende convenzionate per lo svolgimento dei tirocini. Questa attività di orientamento in uscita consente allo studente di entrare in contatto con il mondo del lavoro, svolgendo un'attività lavorativa consona con il percorso di studi e in grado di formare il tirocinante nello svolgimento del lavoro assegnato.

## **Risultati delle azioni intraprese e stato di avanzamento:**

L'azione ha comportato un leggero incremento del tasso occupazionale, che tuttavia subisce gli effetti della crisi in atto ma, proprio per questo, evidenzia un successo della strategia del Corso di Studio. Si ritiene inoltre che le azioni intraprese manifesteranno i loro risultati positivi negli a.a. futuri. Si procederà quindi ad un accurato monitoraggio della situazione occupazionale, continuando a promuovere le occasioni di incontro ed il dialogo con le aziende ed istituzioni presenti sul territorio.

## **3-b ANALISI DELLA SITUAZIONE, COMMENTO AI DATI**

Le statistiche relative alle attività svolte dai laureati del corso in oggetto ad un anno dal conseguimento della laurea mostrano che il tasso di occupazione risulta abbastanza in linea con gli anni passati:

**Numero laureati**: 91 **Numero intervistati**: 76 **Tasso di risposta**: 83,5 % **Composizione per genere**: uomini: 39,6%

• donne:  $60.4 \%$ 

**Età media di laurea:** 25,4 anni **Voto di laurea medio**: 100,3

**Durata degli studi:** 5,7 anni

## **Condizione occupazionale:**

- Lavora e non è iscritto alla magistrale: 13,2%
- Lavora ed è iscritto alla magistrale : 9,2%
- Non lavora ed è iscritto alla magistrale: 59,2%
- Non lavora, non è iscritto alla magistrale e non cerca: 2,6%
- Non lavora, non è iscritto alla magistrale ma cerca : 15,8%

# **Esperienza di lavoro post-laurea:**

- non lavora ma ha lavorato dopo la laurea: 23,7%
- non ha mai lavorato dopo la laurea: 53,9%

#### **Tasso di occupazione (def. Istat - Forze di lavoro):** 26,3% **Tasso di disoccupazione (def. Istat - Forze di lavoro) :** 56,5%

Il tasso di disoccupazione resta un punto debole ma in via di risoluzione. Il numero dei laureti nell'anno di riferimento appare abbastanza considerevole rispetto all'anno passato. Tuttavia, la maggioranza dei soggetti che hanno conseguito una laura di primo livello sono impegnati e quindi iscritti ad un corso di laurea magistrale. È auspicabile un rafforzamento dei neo-laureati in stage formativi post laurea. Il numero dei neo laureati iscritti ad un corso di laurea magistrale è del 68,4%.

# **3-c INTERVENTI CORRETTIVI**

**Obiettivo n. 1**: Incentivare e promuovere l'occupazione e il placement.

## **Azioni intraprese:**

1) Svolgimento obbligatorio di tirocini e stage curricolari

Esso consente agli studenti del CdS di accedere al mondo lavorativo, mediante l'effettuazione di tirocini e stages, rigorosamente seguiti e gestiti dal relativo servizio del Corso di Studio, presso gli enti e le aziende pubbliche e private che già hanno conosciuto e con i quali hanno potuto confrontarsi, in occasione dell'attività seminariale e convegnistica offerta durante l'anno dal CdS e dal Dipartimento.

Lo svolgimento del tirocinio prevede la presentazione di un progetto formativo indicante tutte le attività che verranno svolte dal tirocinante e gli obiettivi formativi delle stesse. Il progetto formativo viene approvato dalla commissione tirocini presieduta dal Coordinatore del Corso di Studio e composta da due docenti, uno studente e il responsabile (PTA) del servizio Tirocini. Al tirocinante viene assegnato un tutor aziendale, destinato ad imporre la formazione al tirocinante seguendolo ed istruendolo quotidianamente sul lavoro da svolgere, nonché un tutor accademico che sovrintende al regolare e proficuo svolgimento del tirocinio.

Il termine del tirocinio è segnato dell'approvazione in Commissione tirocini dell'attività svolta, sulla base dell'ampia documentazione prodotta e dalla conseguente autorizzazione all'attribuzione dei relativi CFU.

2) Contatto con le parti sociali e i rappresentanti del mondo del lavoro

Lo svolgimento dei tirocini poggia soprattutto sul dialogo continuo con le parti sociali.

Le parti sociali coinvolte sono state individuate in quanto operanti negli ambiti settoriali dell'economia presenti sul territorio, non soltanto jonico, bensì regionale.

Le parti coinvolte sono state, per il settore pubblico, diversi Comuni del territorio e la Provincia di Taranto; per il mondo produttivo, Confindustria, Ordine dei Dottori commercialisti e degli esperti Contabili, Camera di Commercio, Banca d'Italia, Autorità portuale, Tribunale, Ordine degli Avvocati. In definitiva, tutte le parti sociali coinvolte hanno espresso all'unanimità un giudizio ampiamente positivo sul Corso di Studio proposto, confermando e rinnovando le convenzioni stipulate per la collaborazione con il Dipartimento, per l'ospitalità di tirocinanti e stagisti, nonché per la creazione di spin off (Confindustria).

## **Risultati degli interventi:**

Il servizio di tirocinio sta mostrando ampiamente i suoi frutti: estremamente soddisfatti per l'esperienza svolta e la formazione ricevuta, alcuni studenti, i più meritevoli, hanno avuto occasione di restare nella sede in cui hanno svolto il tirocinio, ai fini di una assunzione a tempo indeterminato. (si vedano le dichiarazioni fornite dalla Azienda CHS di Taranto e dalla Azienda Massa Corporation allegati al presente rapporto)

Tuttavia, rilevato che un numero considerevole di laureati è in cerca di occupazione ad un anno dalla laurea, si suggerisce di rafforzare le azioni di incontro con il mondo del lavoro in modo da consentire agli studenti di dialogare con le parti sociali.

#### **Azioni da intraprendere:**

Maggiore contatto con il servizio job placement ed elaborazione con questo di progetti di finanziamento della prosecuzione del tirocinio, esaurite le ore di tirocinio curricolare.

#### **Modalità, risorse, scadenze previste, responsabilità** *(descrizion*e)

Per attuare l'azione che si intende intraprendere è necessario che l'Ateneo metta a disposizione, previa verifica della sussistenza di fondi disponibili, le risorse necessarie per l'incentivazione della prosecuzione delle attività formative nelle aziende ospitanti i tirocinanti.

Sarà responsabilità del Coordinatore avanzare le necessarie richieste e proposte presso gli organi competenti.

*Si allega:*

- *Tabelle e Grafici*
- *Estratto del Verbale del Consiglio di Corso interclasse del 21.01.2016*
- *Dichiarazioni assunzione tirocinanti*

#### *ALLEGATI AL RAPPORTO DI RIESAME (TABELLE E GRAFICI)*

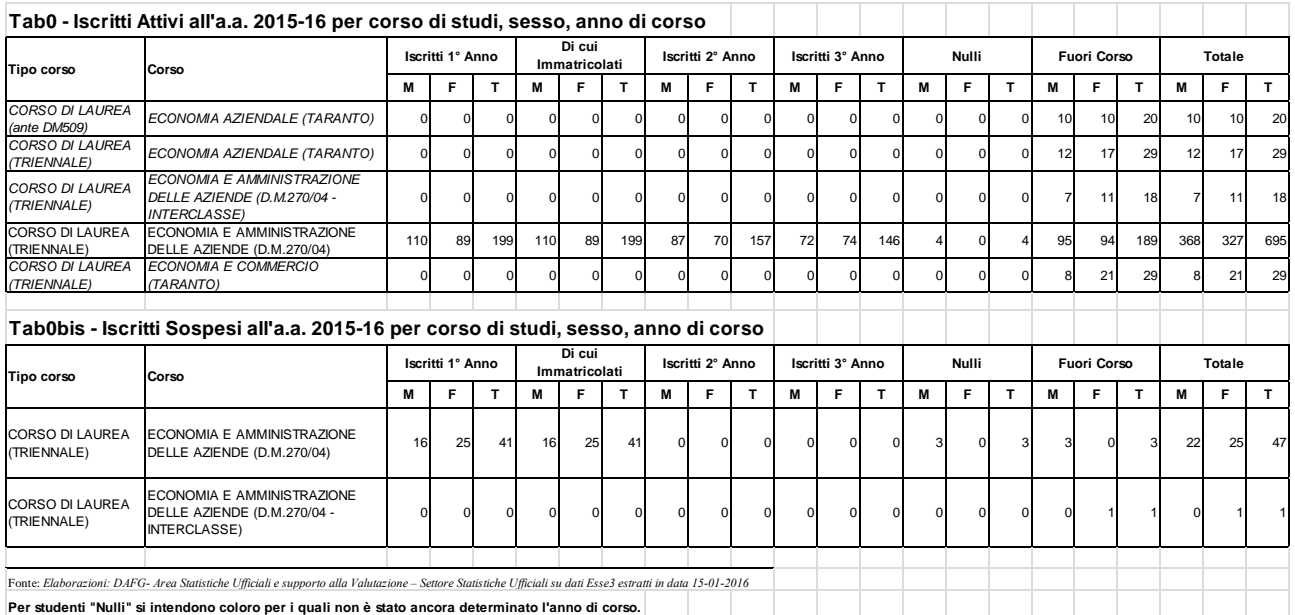

CORSO DI STUDIO Iscritti al primo anno 2011-12 Iscritti al primo anno 2012-13 Iscritti al primo anno 2013-14 Iscritti al primo anno 2014-15 Immatricolati Immatricolati al primo o ad al primo o ad anni successivi - 2011-12 anni successivi - 2012-13 Immatricolati al primo o ad anni successivi - 13-14 Immatricolati al primo o ad anni successivi - 14-15 ECONOMIA E AMMINISTRAZIONE DELLE AZIENDE 304 309 299 *250* 302 297 289 *326*  **TAB1 - Iscritti al primo anno ed "Immatricolati" (Nuove carriere al primo o ad anni successivi, comprese lauree magistrali) dall' aa.2011-12 al 2014-15. In evidenza i corsi della OFF 2015-16 (in verde)**  Fonte: elaborazioni DAFG-Area Analisi statistiche, studi e programmazione (dott. Massimo IAQUINTA) su dati MIUR-CINECA, Osservatorio Studenti Didattica a settembre 2015 Nota:Trattasi dei cds con corsi attivi in Offerta formativa dal 2011-12 al 2014-15. Indicati in verde i corsi presenti nella nuova **OFF 2015-16** e già presenti nella offerta formativa dell'anno precedente (2014-15) Nota: Il dato degli Immatricolati differisce dal dato presente nell'Anagrafe nazionale degli studenti (MIUR) riguarda quelli che si iscrivono per la prima volta al sistema universitario nazionale. Non comprende perciò le magistrali

("Immatricolati puri")

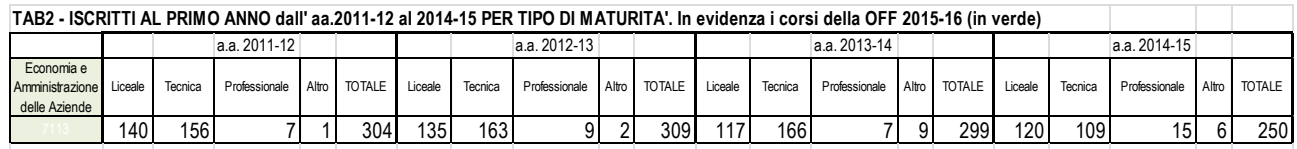

Fonte: elaborazioni DAFG-Area Analisi statistiche, studi e programmazione (dott. Massimo IAQUINTA) su dati MIUR-CINECA, Osservatorio Studenti Didattica a settembre 2015 Nota:Trattasi dei cds con corsi attivi in Offerta formativa dal 2011-12 al 2014-15. Indicati in verde i corsi presenti nella nuova **OFF 2015-16** e già presenti nella offerta formativa dell'anno precedente (2014-15)

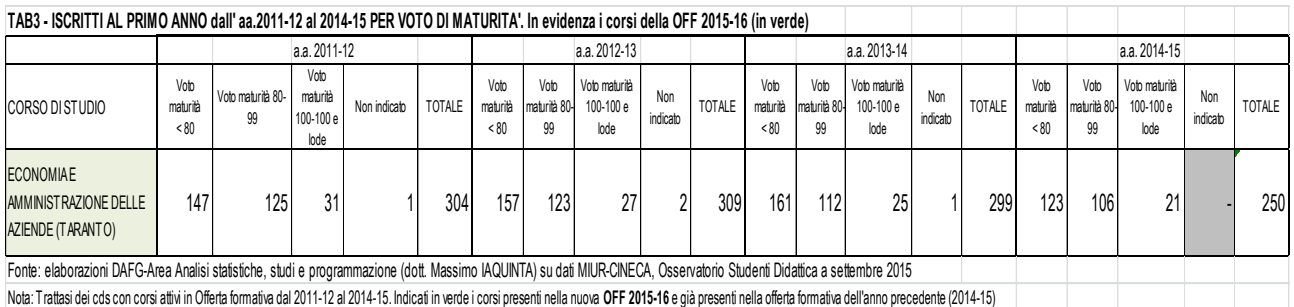

| TAB4 - ISCRITTI AL PRIMO ANNO dall'aa.2011-12 al 2014-15 PER RESIDENZA, incluso quelli con CITTADINANZA STRANIERA. In evidenza i corsi della OFF 2015-16 (in verde)                                                  |                                                                                                    |                                                              |                |                 |                                 |                             |                                |                  |                             |                              |                 |                                 |     |                          |                  |                                  |                                |                 |                                 |     |                                        |                  |                                |                                |                 |                               |     |           |
|----------------------------------------------------------------------------------------------------|----------------------------------------------------------------------------------------------------|--------------------------------------------------------------|----------------|-----------------|---------------------------------|-----------------------------|--------------------------------|------------------|-----------------------------|------------------------------|-----------------|---------------------------------|-----|--------------------------|------------------|----------------------------------|--------------------------------|-----------------|---------------------------------|-----|----------------------------------------|------------------|--------------------------------|--------------------------------|-----------------|-------------------------------|-----|-----------|
|                                                                                                    |                                                                                                    |                                                              | a.a. 2011-12   |                 |                                 |                             |                                |                  |                             | a.a. 2012-13                 |                 |                                 |     |                          |                  |                                  | a.a. 2013-14                   |                 |                                 |     |                                        |                  |                                | a.a. 2014-15                   |                 |                               |     |           |
| CORSO DI STUDIO                                                                                                    | Stesso<br>comune                                                                                                    | Altro comune Altre prov.<br>della prov. della Puglia Regioni |                | Alte            | con Residenza<br>all'estero (*) | E<br>Penza<br>OTAL<br>Resid | di cui con CITT<br>JANZA STRAN | Stesso<br>comune | Altro comune<br>della prov. | Alte prov.<br>dela<br>Puglia | Alte<br>Regioni | con Residenza<br>all'estero (*) |     | 하<br>i<br>Topic<br>Topic | Stesso<br>comune | Alto<br>comune<br>della<br>DTOV. | Alte<br>Drov<br>dela<br>Puglia | Alte<br>Regioni | con Residenza<br>all'estero (*) | e a | di cui con CITTADI-<br>VANZA STRANIERA | Stesso<br>comune | Altro<br>comune<br>della prov. | Altre prov.<br>della<br>Puglia | Alte<br>Regioni | con Residenza<br>all'estero ( |     | ā 2<br>ร≶ |
| <b>ECONOMIAE</b><br><b>AMMINISTRAZIONE</b><br><b>DELLE AZIENDE</b>                                                                                                    | 123                                                                                                    | 160                                                          | $\overline{9}$ | 12 <sub>1</sub> |                                 | 304                         |                                | 118              | 178                         |                              |                 |                                 | 309 |                          | 121              | 156                              | 16                             |                 |                                 | 299 |                                        |                  | 104 <sub>1</sub>               | 58                             |                 |                               | 250 |           |
| Fonte: elaborazioni DAFG-Area Analisi statistiche, studi e programmazione (dott. Massimo IAQUINTA) su dati MIUR-CINECA, Osservatorio Studenti Didattica a settembre 2015                                             |                                                                                                    |                                                              |                |                 |                                 |                             |                                |                  |                             |                              |                 |                                 |     |                          |                  |                                  |                                |                 |                                 |     |                                        |                  |                                |                                |                 |                               |     |           |
| Nota:Trattasi dei cds con corsi attivi in Offerta formativa dal 2011-12 al 2014-15. Indicati in verde i corsi presenti nella nuova OFF 2015-16 e già presenti nella offerta formativa dell'anno precedente (2014-15) |                                                                                                    |                                                              |                |                 |                                 |                             |                                |                  |                             |                              |                 |                                 |     |                          |                  |                                  |                                |                 |                                 |     |                                        |                  |                                |                                |                 |                               |     |           |
|                                                                                                    | (*) Gli studenti residenti all'estero sono molto meno numerosi di quelli provenienti da nazioni estere (con cittadinanza straniera), perchè, presumibilmente, hanno dichiarato la residenza (spesso confusa con il domicilio) |                                                              |                |                 |                                 |                             |                                |                  |                             |                              |                 |                                 |     |                          |                  |                                  |                                |                 |                                 |     |                                        |                  |                                |                                |                 |                               |     |           |

**TAB5 - IMMATRICOLATI al primo anno (Nuove carriere al primo, senza riconoscimento CFU in ingresso) ai corsi di studio DELLE COORTI dal aa.2009-10 al 2013-14 ed ABBANDONI. In evidenza i corsi della OFF 2015-16 (in verde)**

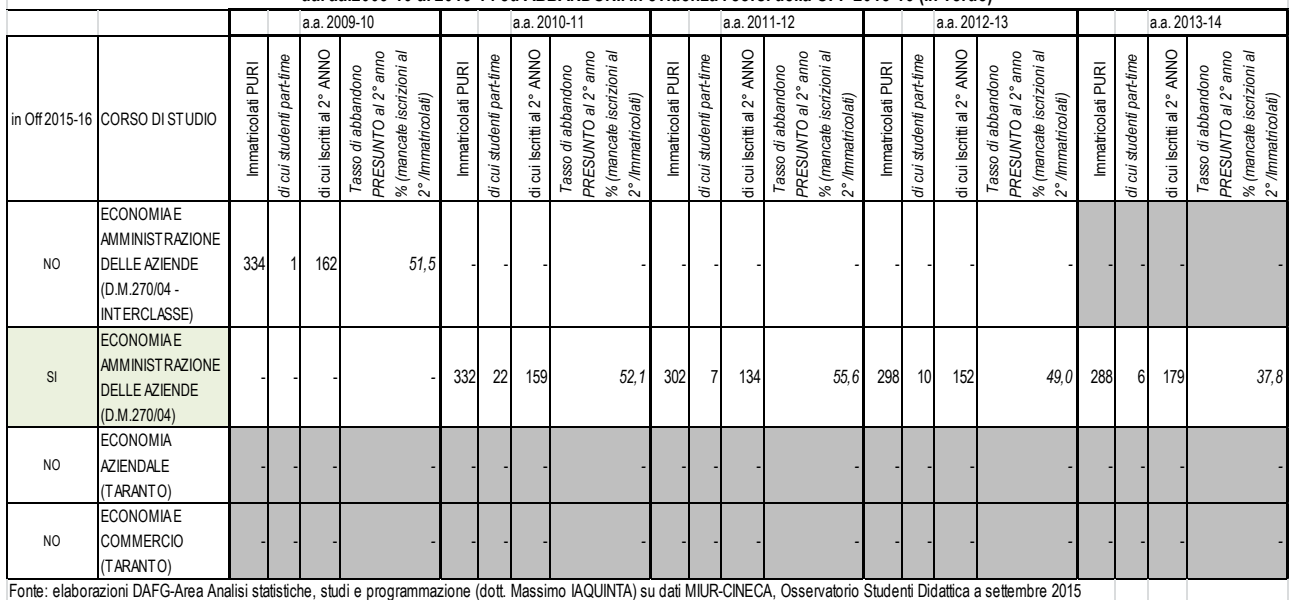

Fonte: elaborazioni DAFG-Area Analisi statistiche, studi e programmazione (dott. Massimo IAQUINTA) su dati MIUR-CINECA, Osservatorio Studenti Didattica a settembre 2015

Trattasi dei cds con corsi attivi in Offerta formativa dal 2011-12 al 2014-15. Indicati in verde i corsi presenti nella nuova OFFF 2015-16; solo quelli già presenti nella offerta formativa dell'anno precedente

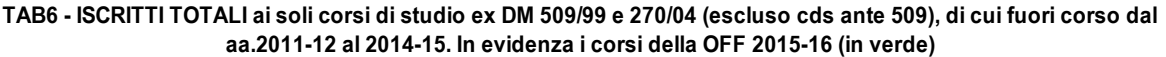

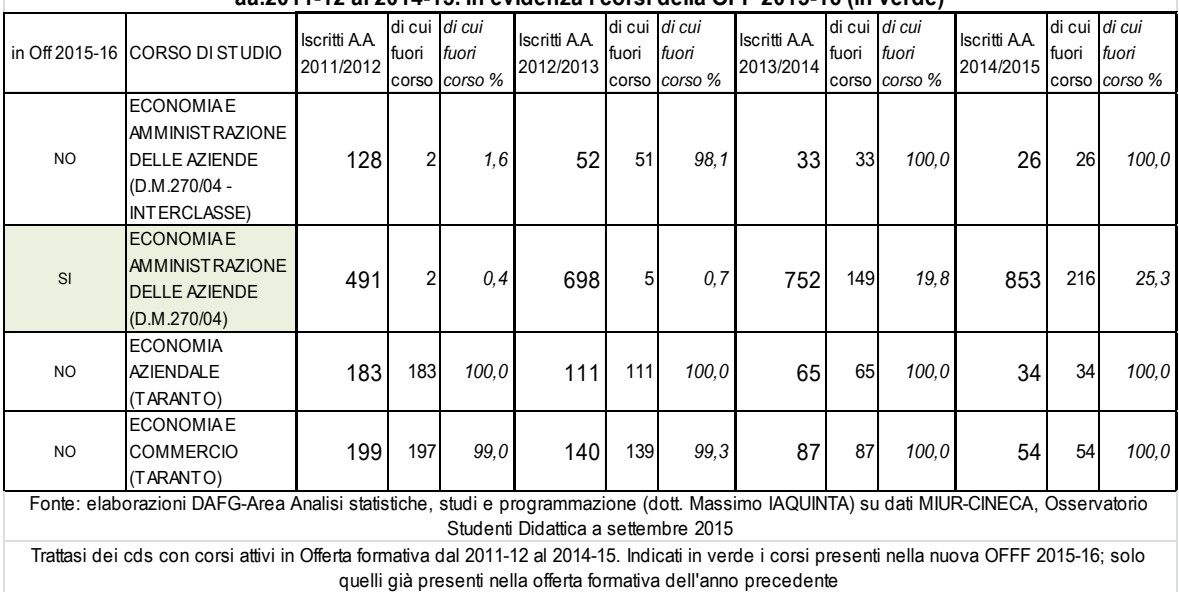

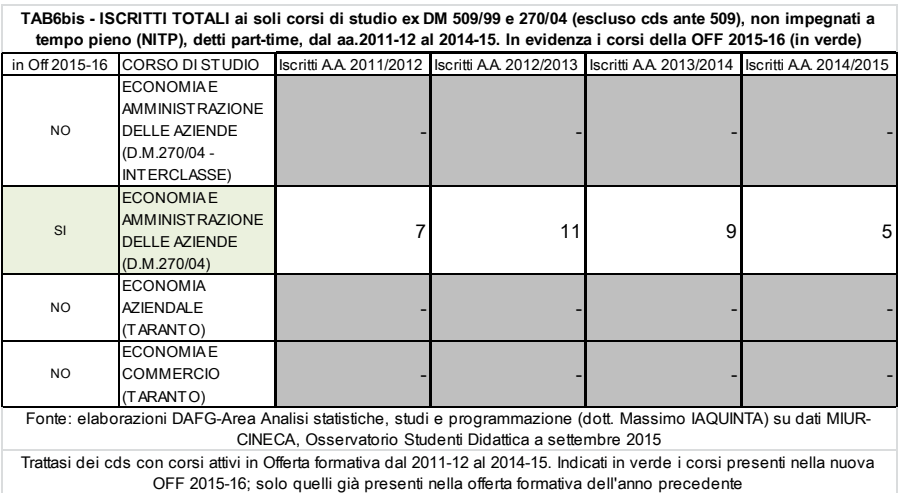

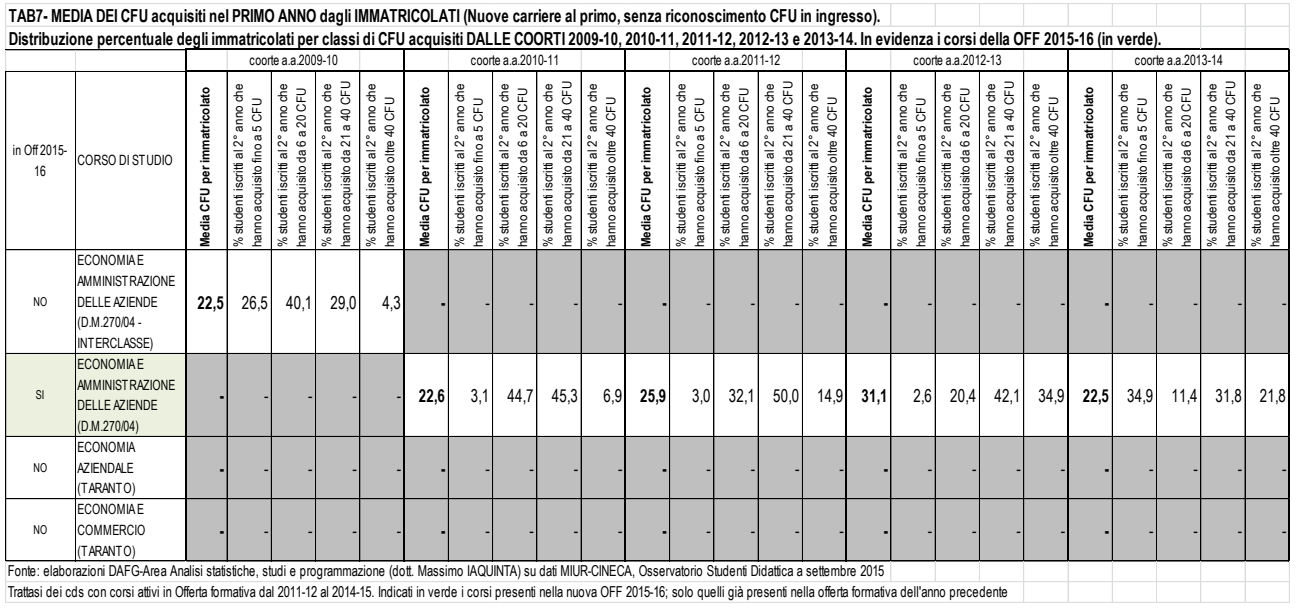

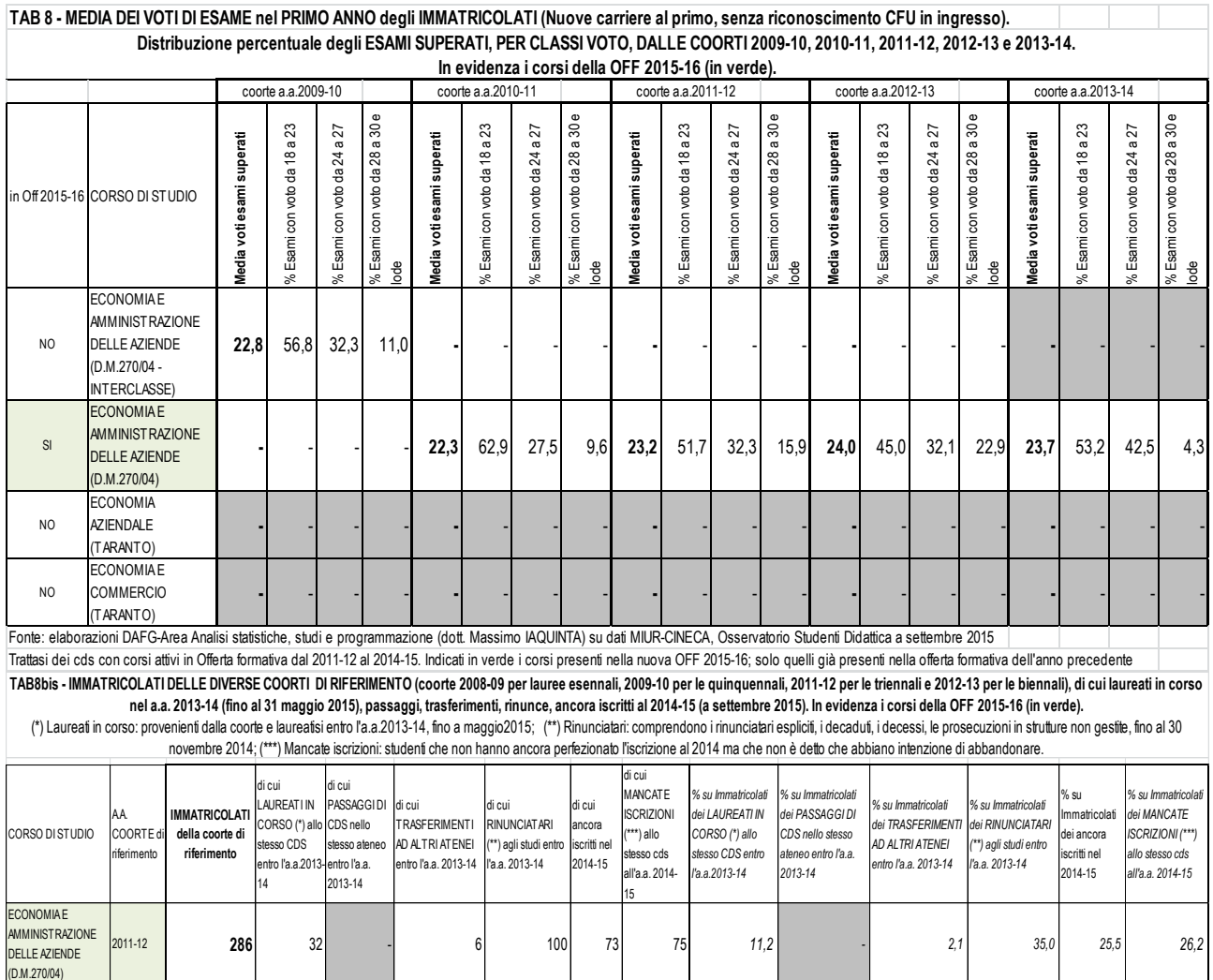

Fonte: elaborazioni DAFG-Area Analisi statistiche, studi e programmazione (dott. Massimo IAQUINTA) su dati MIUR-CINECA, Osservatorio Studenti Didattica a settembre 2015<br>Trattasi dei cds con corsi attivi in Offerta formava

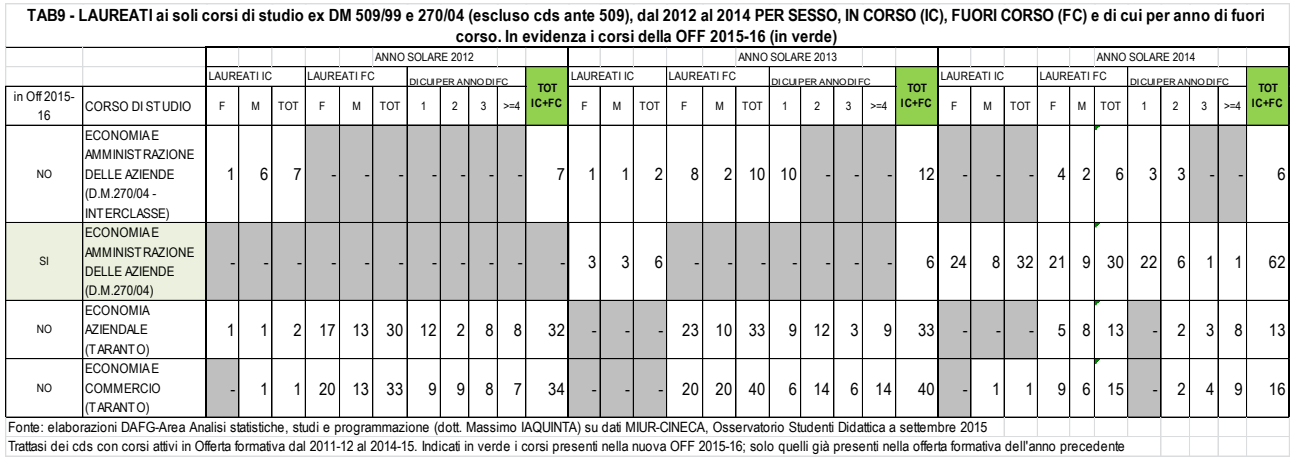

**TAB10 - LAUREATI ai soli corsi di studio ex DM 509/99 e 270/04 (escluso cds ante 509), dal 2012 al 2014 PER CLASSI DI VOTO DI LAUREA. In evidenza i corsi della OFF 2015-16 (in verde)**

|           |                                                                                                    | ANNO SOLARE 2012         |                   | ANNO SOLARE 2013      |            |                  |                 | ANNO SOLARE 2014                  |            |                  |                          |                       |                 |
|-----------|----------------------------------------------------------------------------------------------------|--------------------------|-------------------|-----------------------|------------|------------------|-----------------|-----------------------------------|------------|------------------|--------------------------|-----------------------|-----------------|
|           |                                                                                                    | CLASSI DI VOTO DI LAUREA |                   |                       |            |                  |                 | CLASSI DI VOTO DI LAUREA          |            |                  | CLASSI DI VOTO DI LAUREA |                       |                 |
|           | in Off 2015-16 CORSO DI STUDIO                                                                                                    | Minore di<br>100         | $da$ 100 a<br>109 | 110 e<br>100e<br>lode | <b>TOT</b> | Minore<br>di 100 | da 100<br>a 109 | 110 e<br>100 <sub>e</sub><br>lode | <b>TOT</b> | Minore<br>di 100 | da 100<br>a 109          | 110 e<br>100e<br>lode | <b>TOT</b>      |
| <b>NO</b> | <b>ECONOMIAE</b><br><b>AMMINISTRAZIONE</b><br><b>DELLE AZIENDE</b><br>(D.M.270/04 -<br>INTERCLASSE)                                              |                          | 3                 | 4                     | 7          | 3                | 6               | 3                                 | 12         | 3                | 2                        |                       | 6               |
| SI        | <b>ECONOMIAE</b><br><b>AMMINISTRAZIONE</b><br><b>DELLE AZIENDE</b><br>(D.M.270/04)                                                               |                          |                   |                       |            |                  | 3               | $\mathfrak{p}$                    | 6          | 10               | 30                       | 22                    | 62              |
| <b>NO</b> | <b>ECONOMIA</b><br><b>AZIENDALE</b><br>(TARANTO)                                                                                                 | 10                       | 19                | 3                     | 32         | 20               | 10 <sup>1</sup> | 3                                 | 33         | 8                | 5                        |                       | 13 <sub>l</sub> |
| NO.       | <b>ECONOMIAE</b><br><b>COMMERCIO</b><br>(TARANTO)<br>E. L. LI L. LA LA ARABA LA LINGUA LA LINGUA LA LINGUA LA LA LA LINGUA LA LA LINGUA CARACCAR | 16                       | 16                | $\overline{2}$        | 34         | 19               | 17              | 4                                 | 40         | 10 <sup>1</sup>  | 5                        |                       | 16              |

TARANTO)<br>Fonte: elaborazioni DAFG-Area Analisi statistiche, studi e programmazione (dott. Massimo IAQUINTA) su dati MIUR-CINECA,<br>Osservatorio Studenti Didattica a settembre 2015<br>Trattasi dei cds con corsi attivi in Offerta

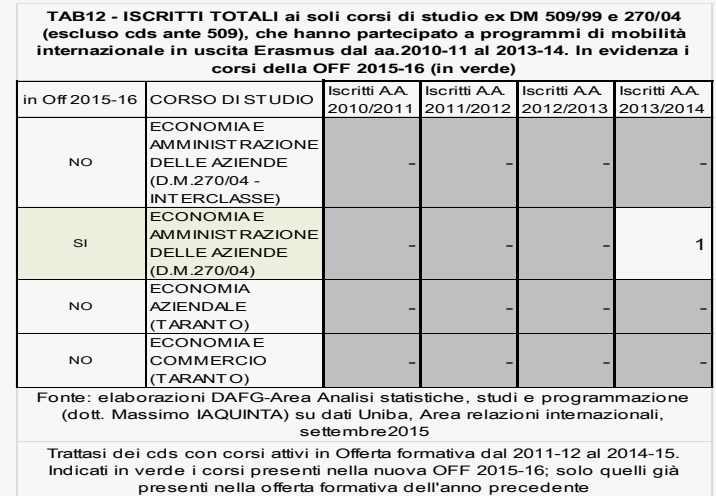

#### OPINIONE DEGLI STUDENTI SULLA DIDATTICA a.a. 2013/14

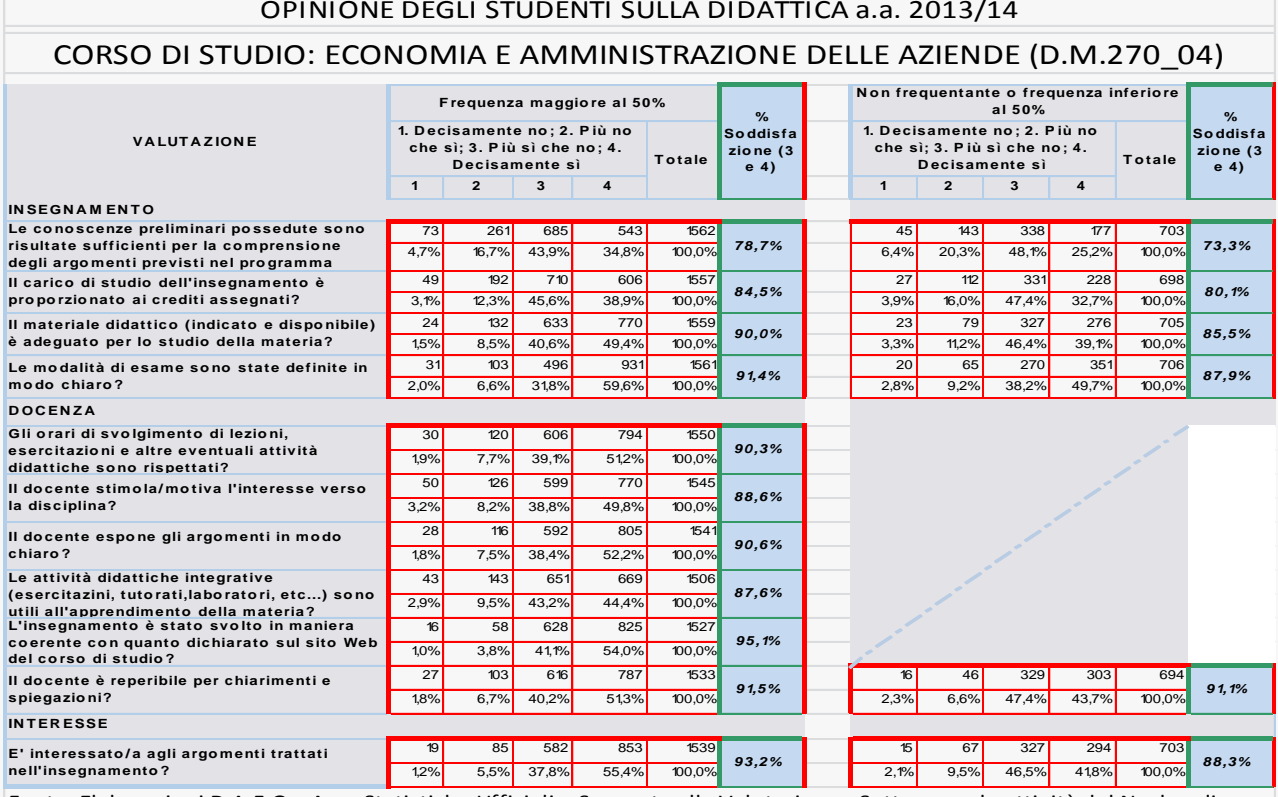

Fonte: Elaborazioni D.A.F.G. - Area Statistiche Ufficiali e Supporto alla Valutazione - Settore per le attività del Nucleo di Valutazione su dati del Presidio di Qualità

#### **Grado di soddisfazione degli studenti frequentanti e non frequentanti**

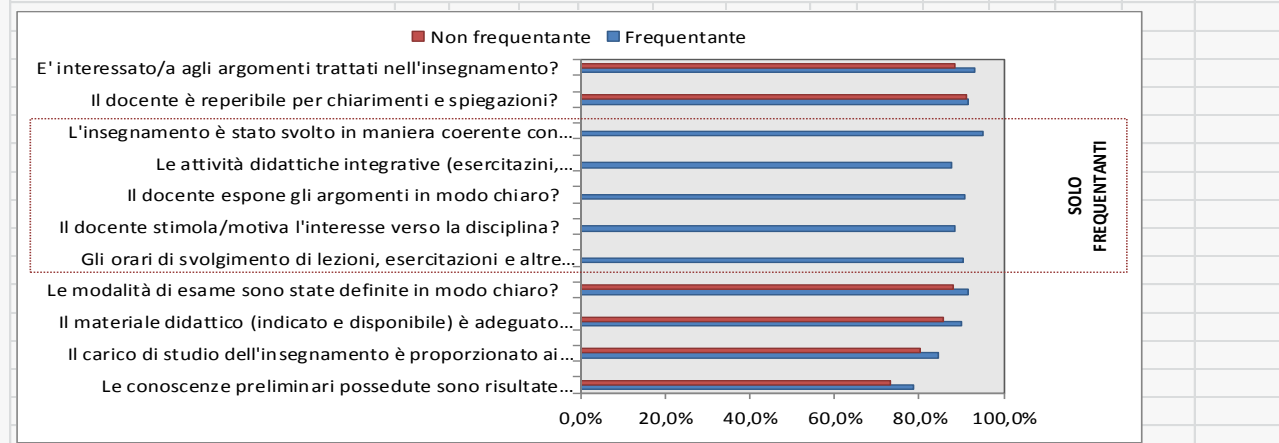

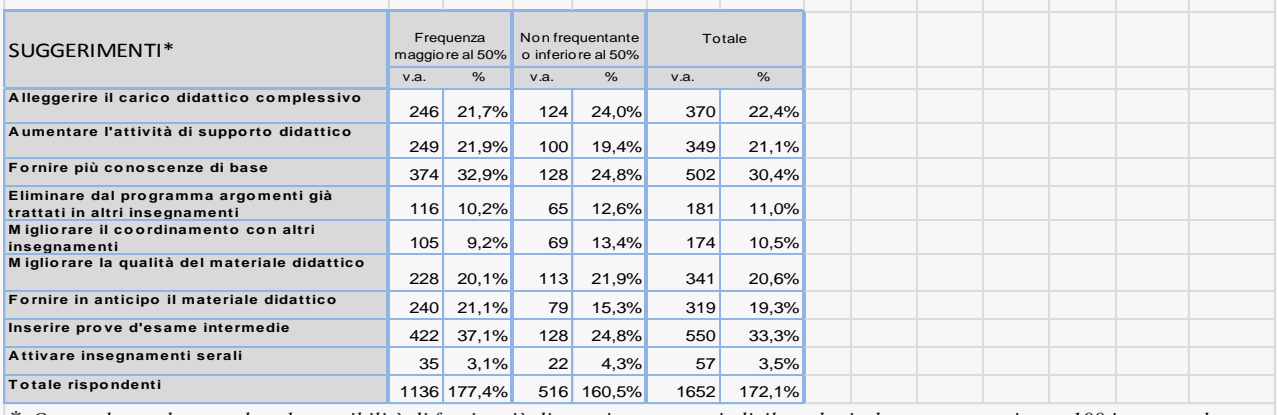

*\* Questa domanda prevedeva la possibilità di fornire più di una risposta e, quindi, il totale risulta essere superiore a 100 in quanto le percentuali sono state calcolate sul totale dei rispondenti e non sul numero delle risposte ottenute.*

Fonte: Elaborazioni D.A.F.G. - Area Statistiche Ufficiali e Supporto alla Valutazione - Settore per le attività del Nucleo di Valutazione su dati del Presidio di Qualità

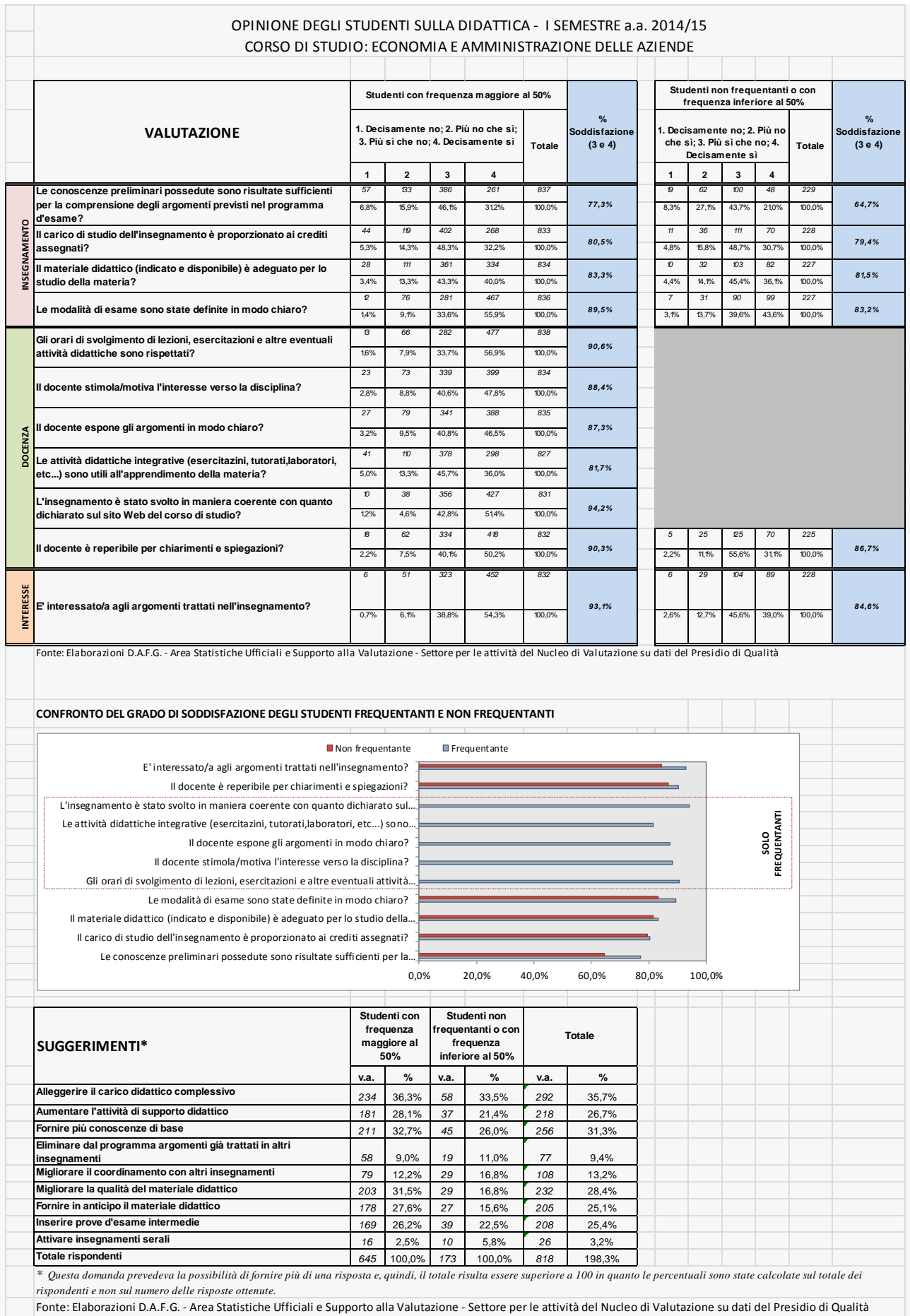

#### **Condizione Occupazionale dei laureati Aprile 2015 - Consorzio Interuniversitario AlmaLaurea Data ultimo aggiornamento: 16/04/2015**

#### **Collettivo selezionato:**

anno di indagine: 2014 (LAUREATI 2013) anni dalla laurea: 1 tipo di corso: laurea di primo livello Ateneo: Bari Facoltà/Dipartimento/Scuola: Jonico in sistemi giuridici ed economici del Mediterraneo: societa' ambiente culture (Dip.) gruppo disciplinare: economico-statistico classe di laurea: tutte corso di laurea: tutti

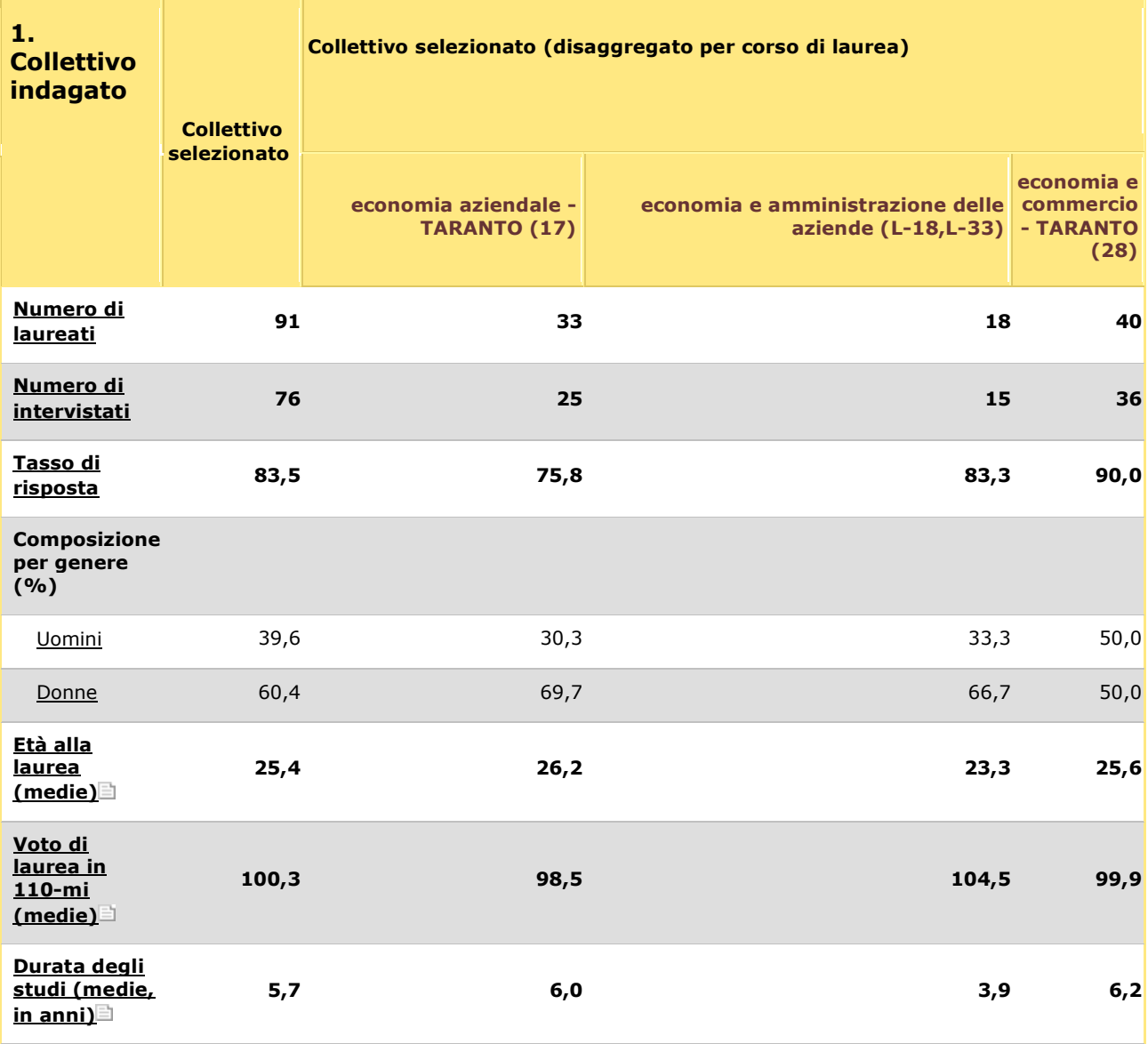

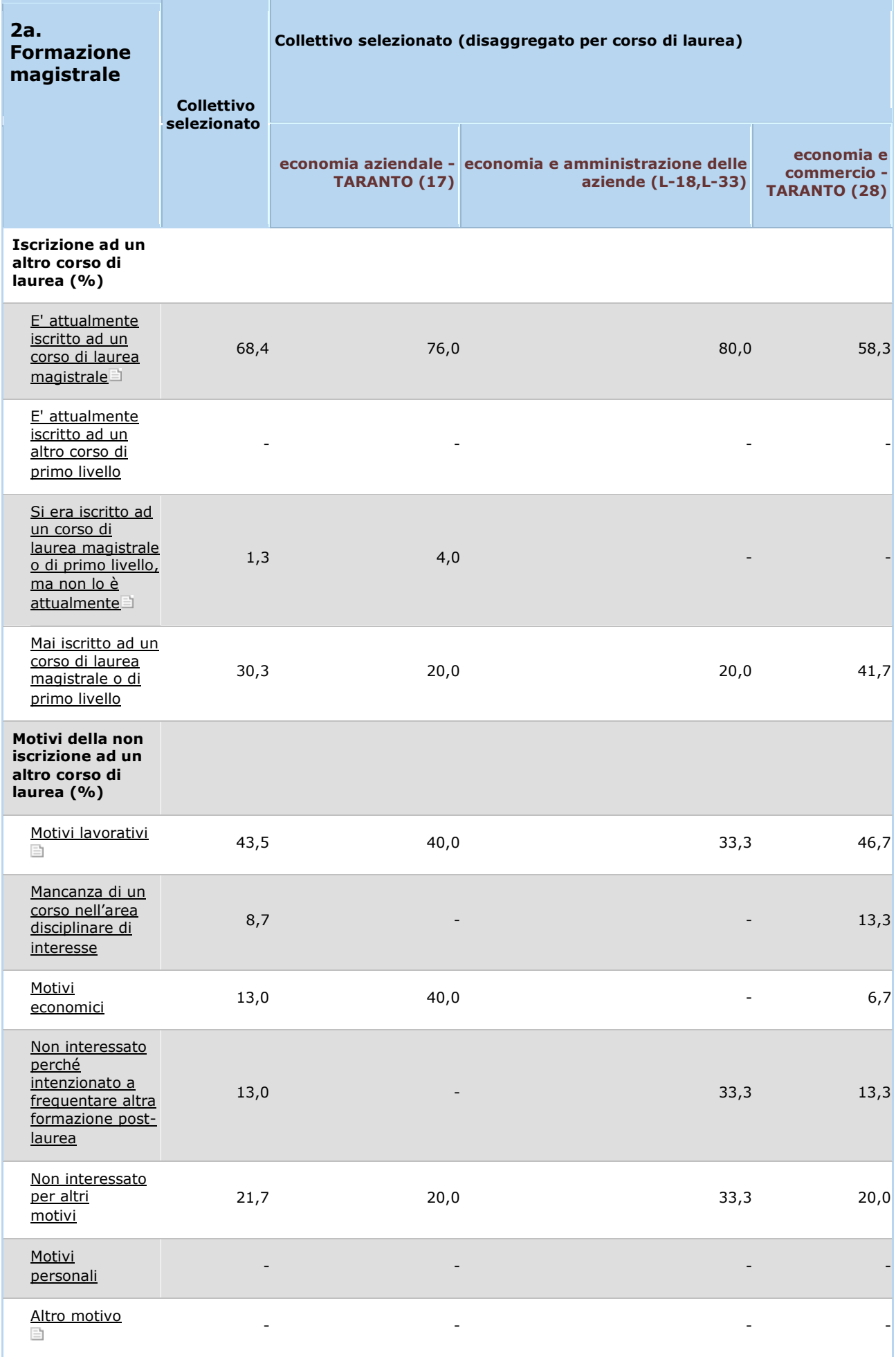

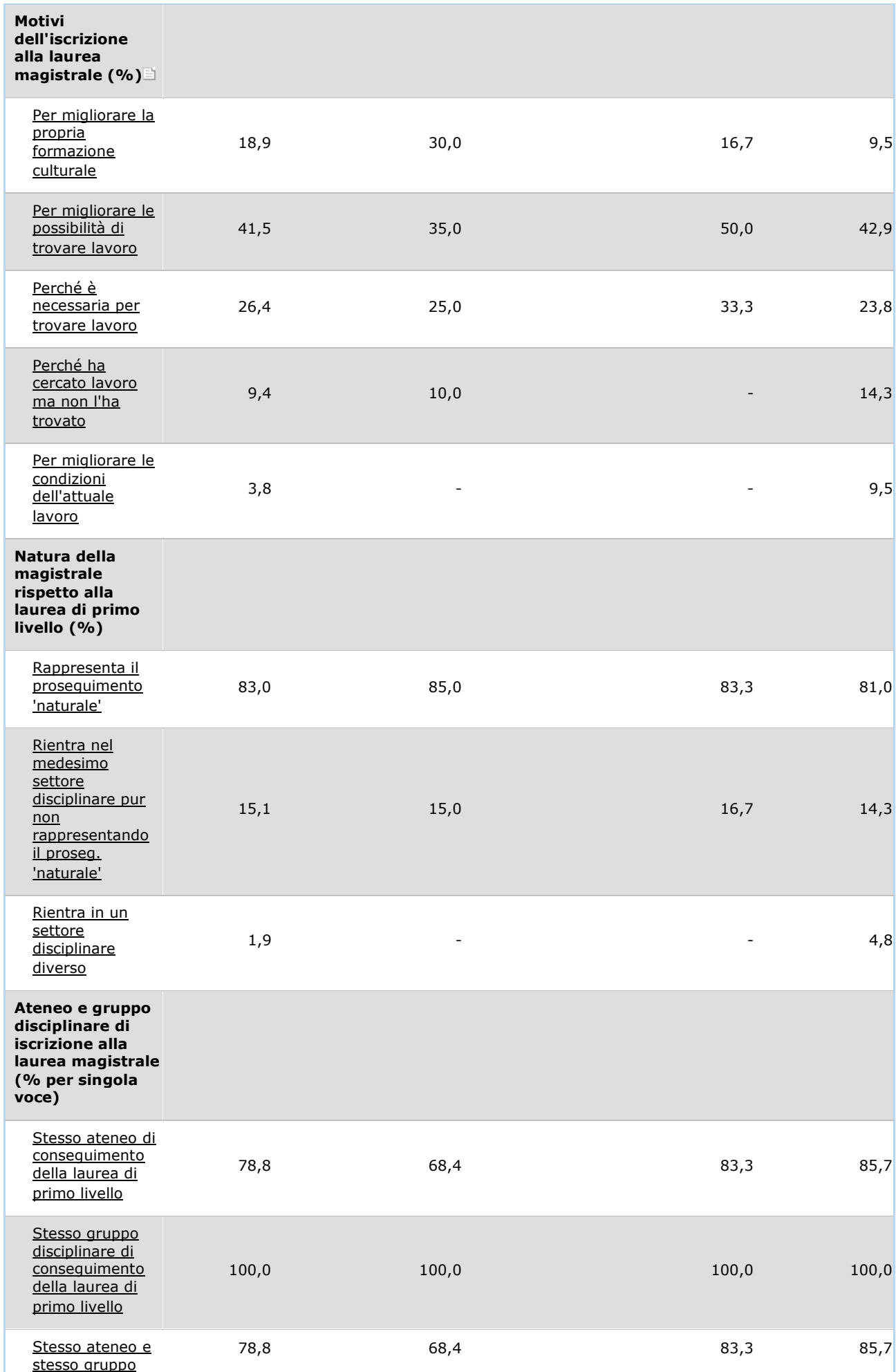

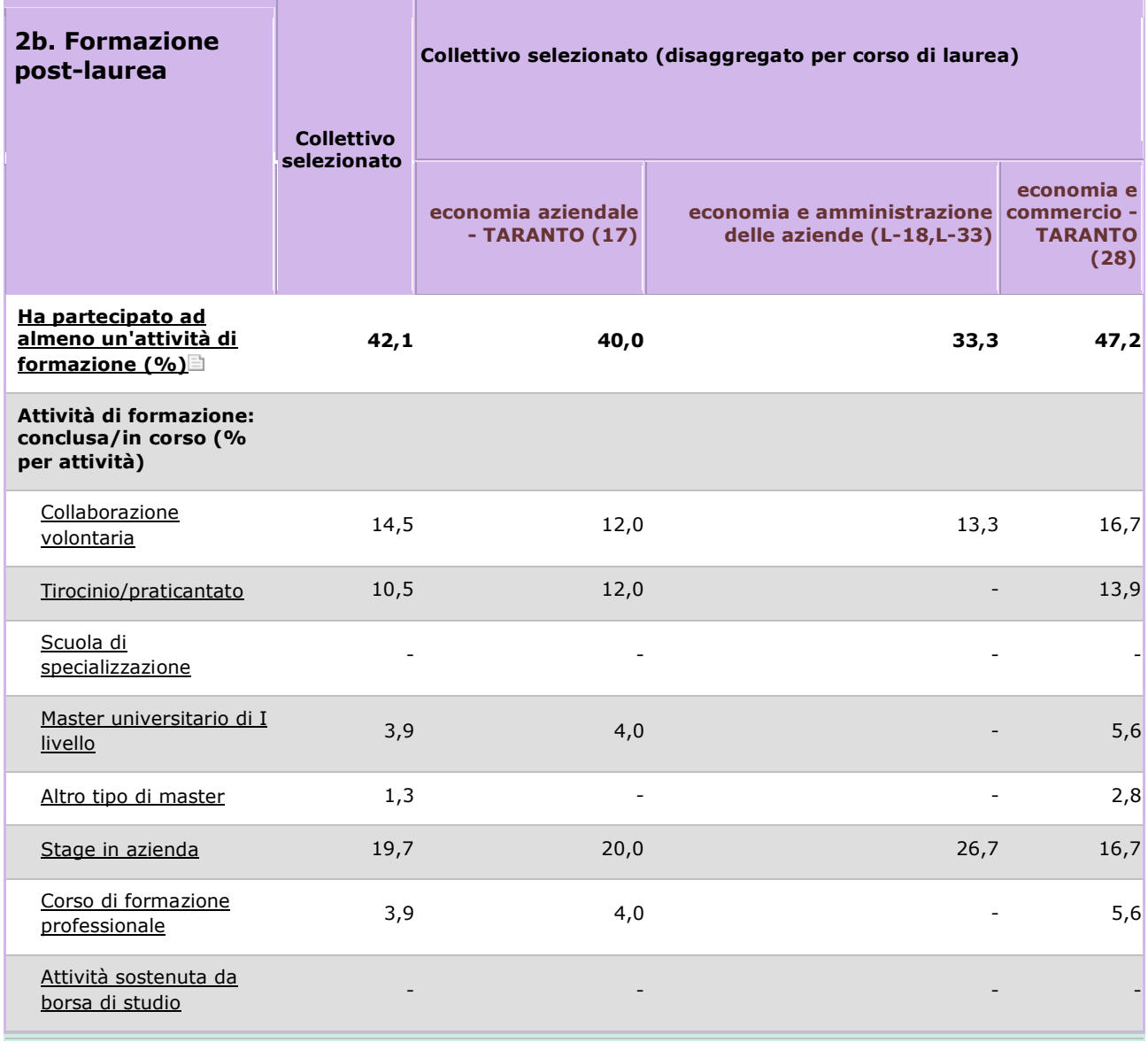

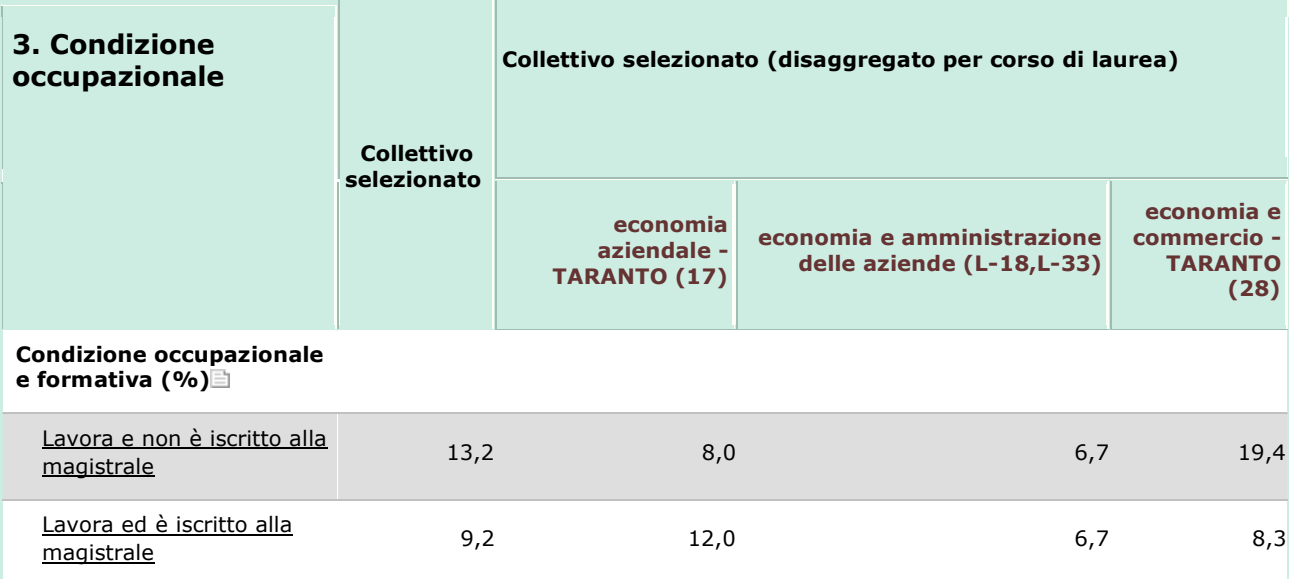

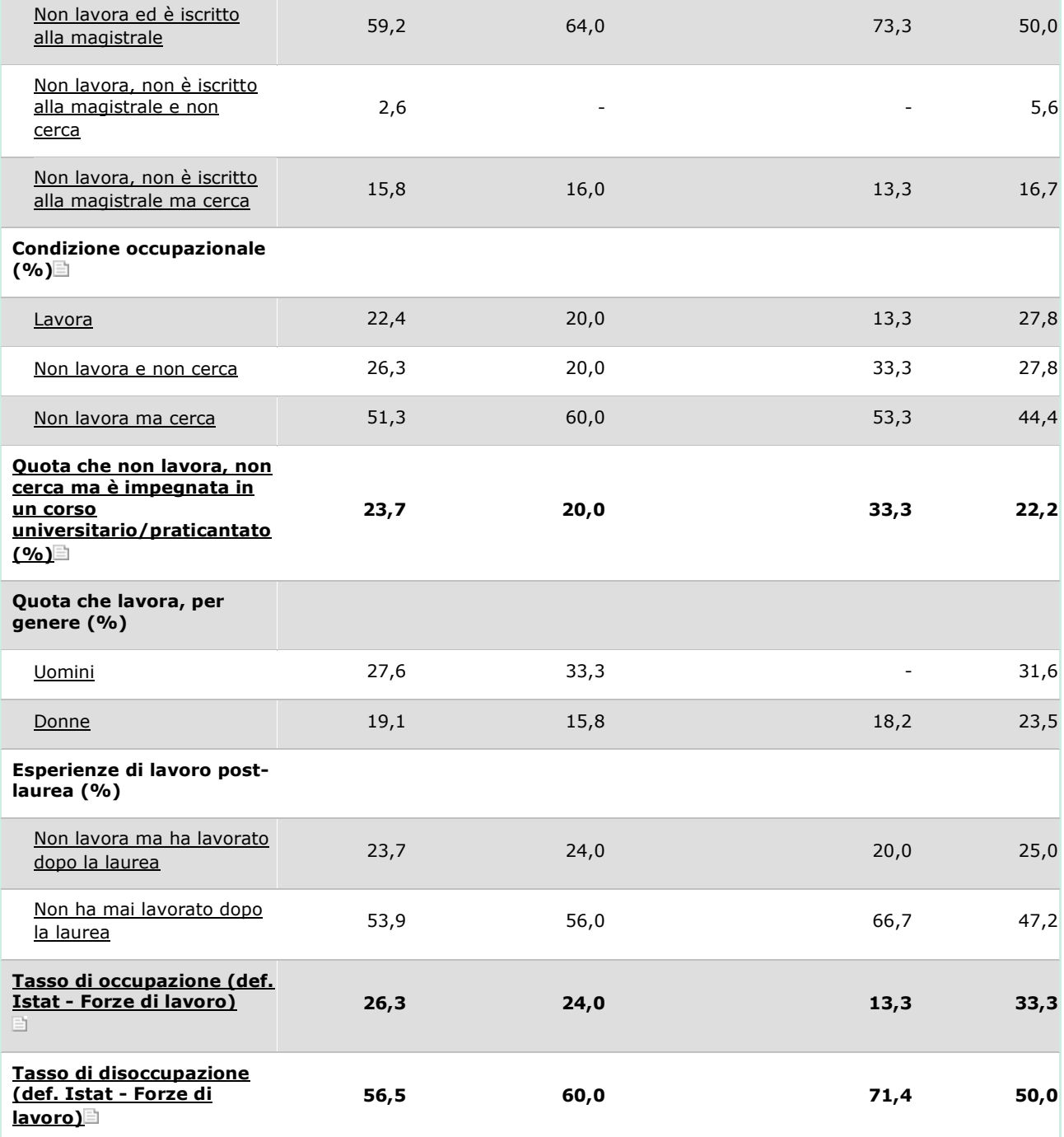

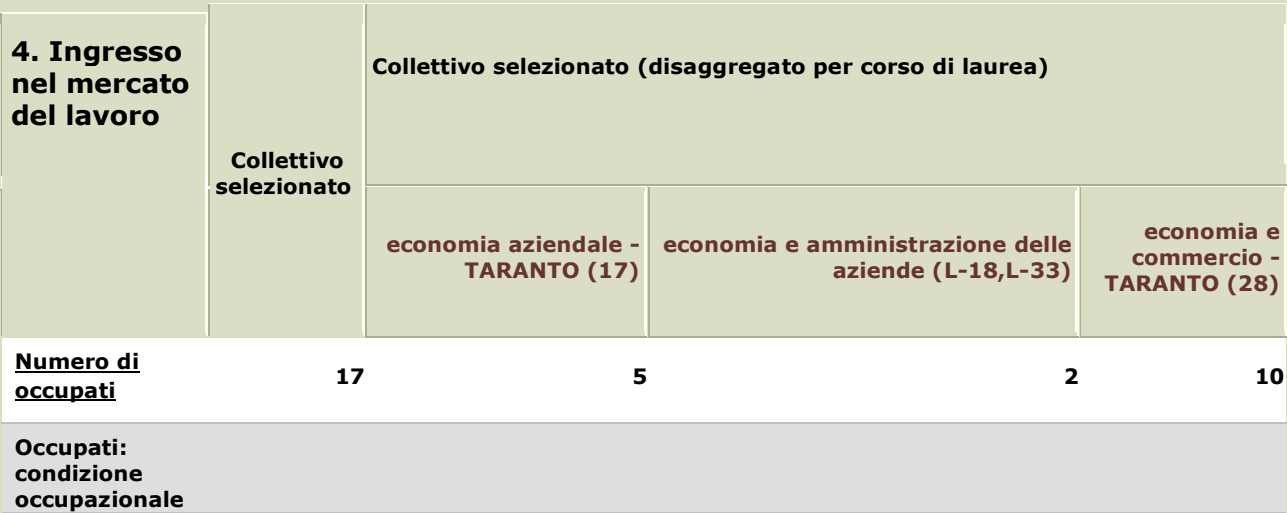

E

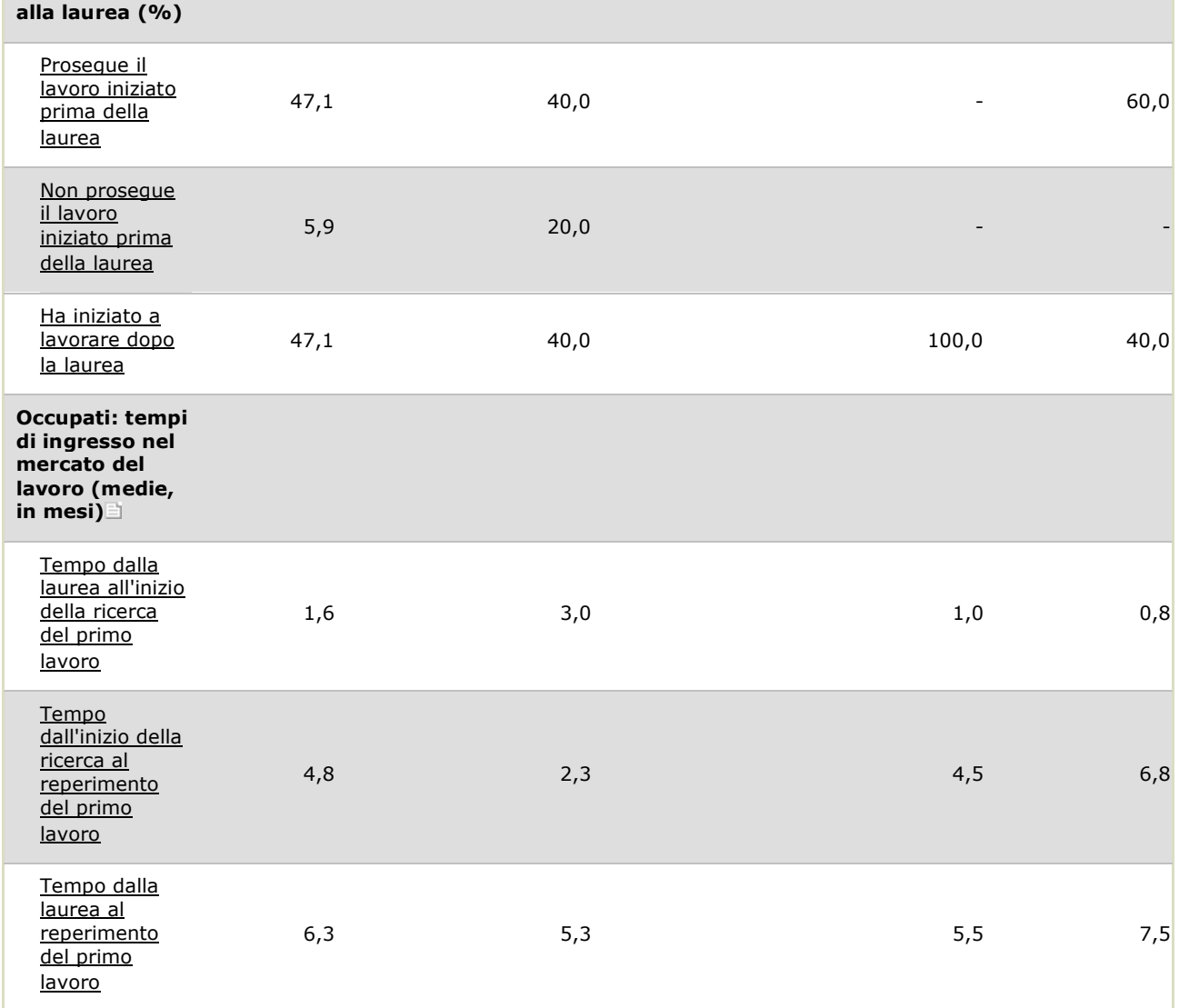

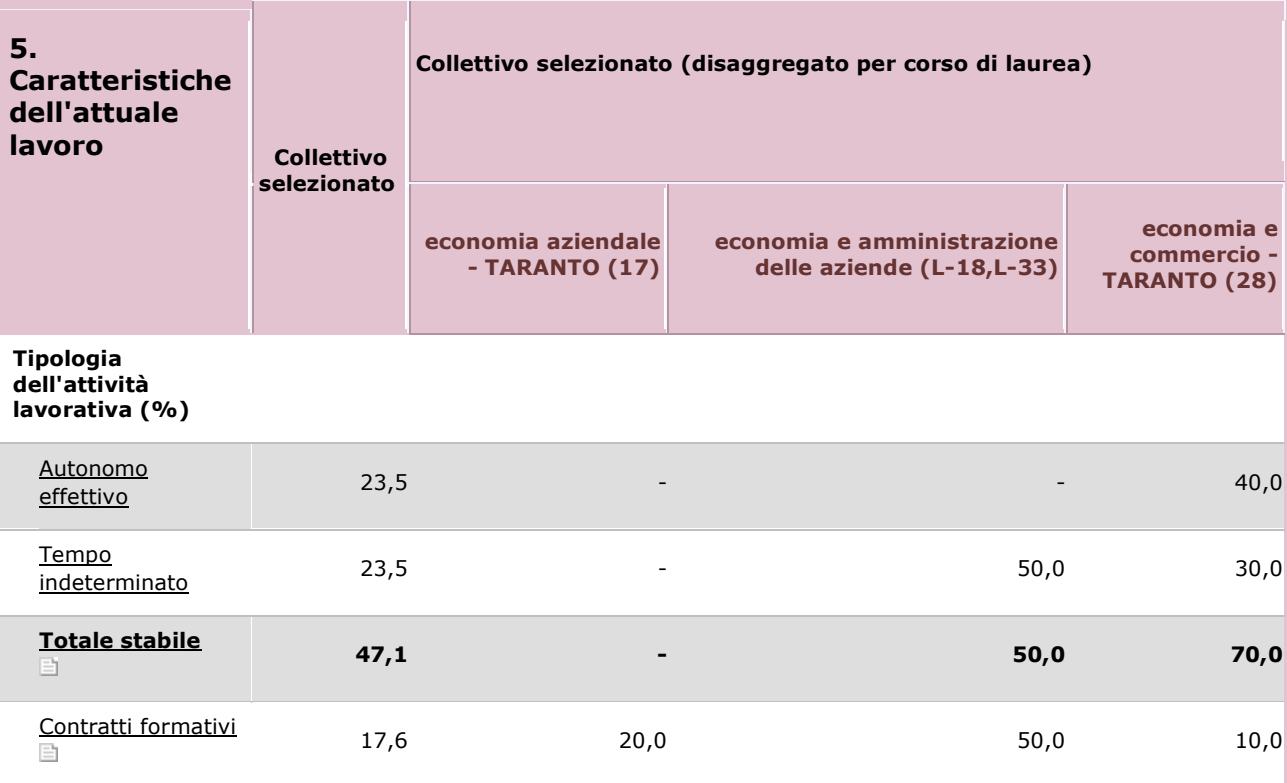

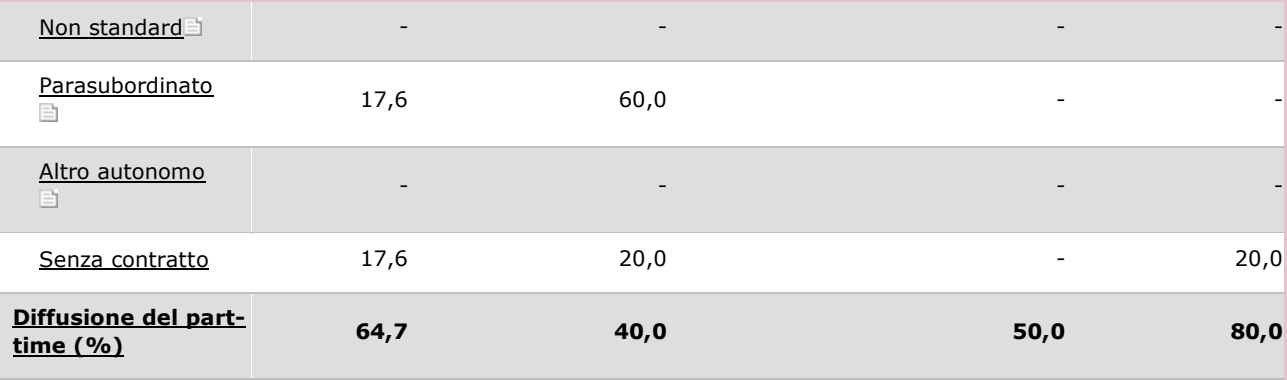

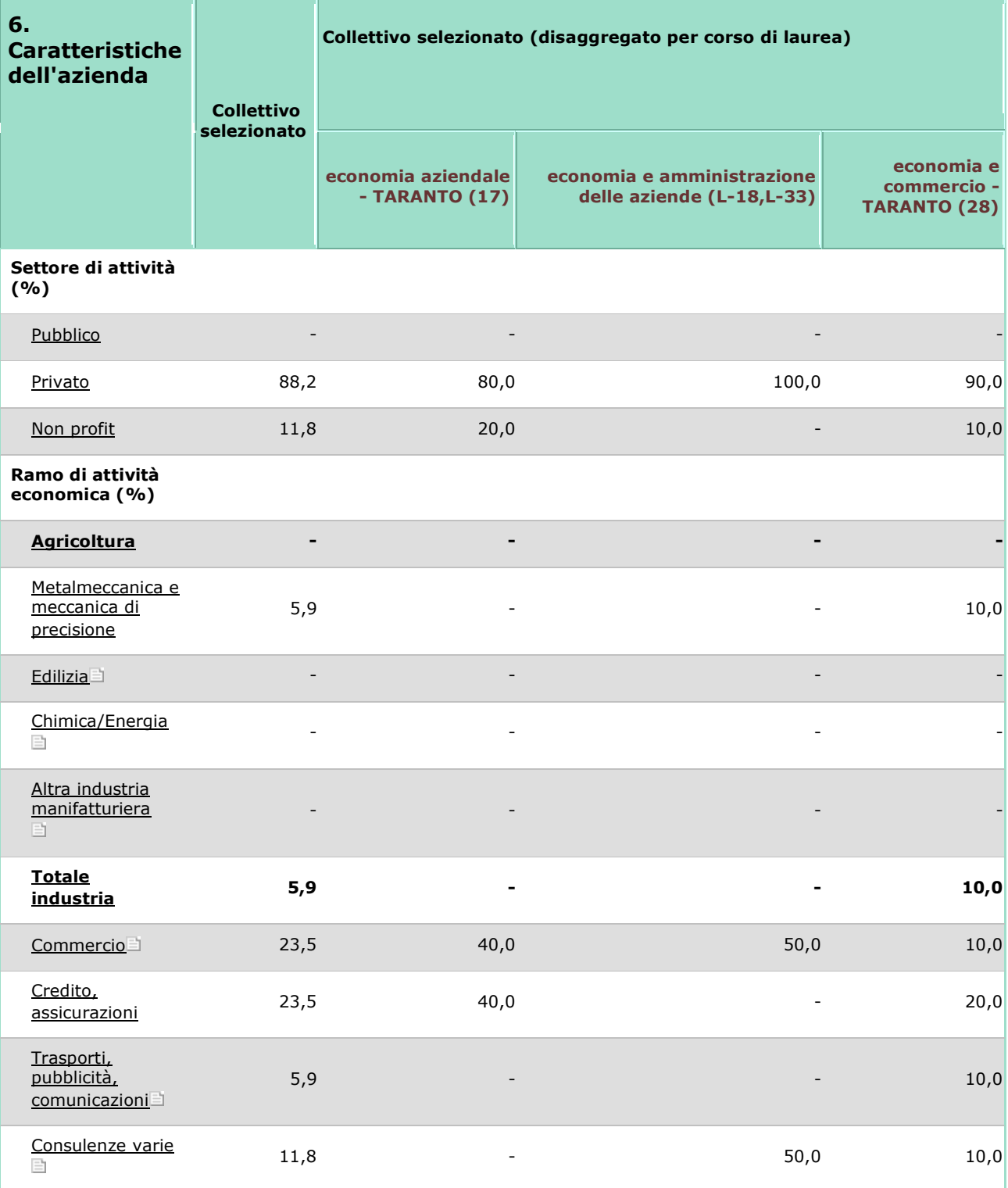

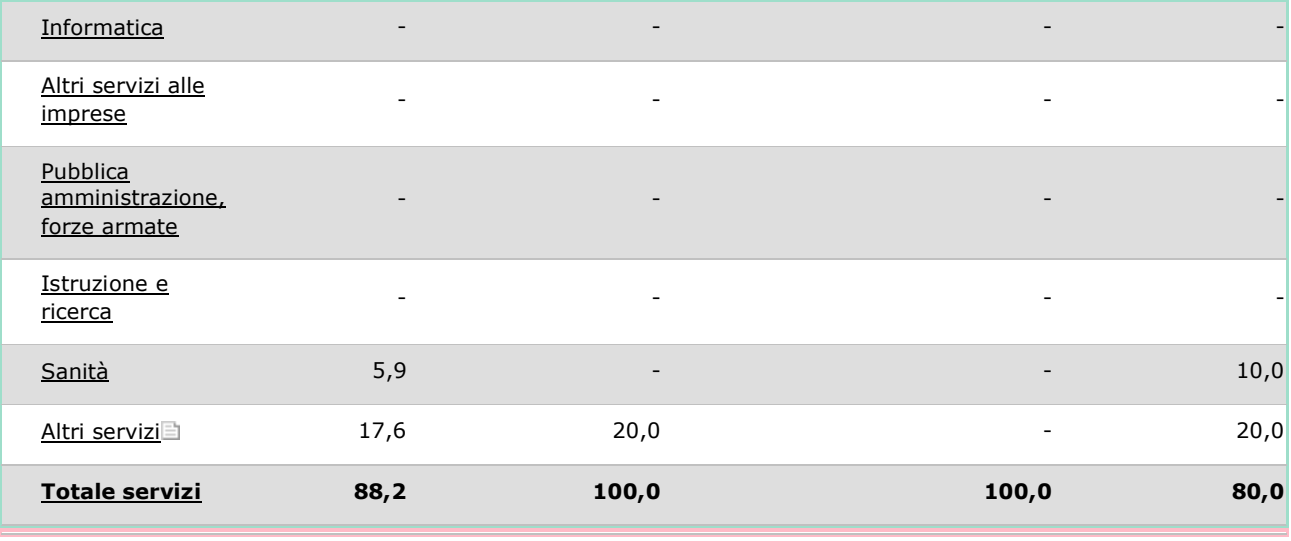

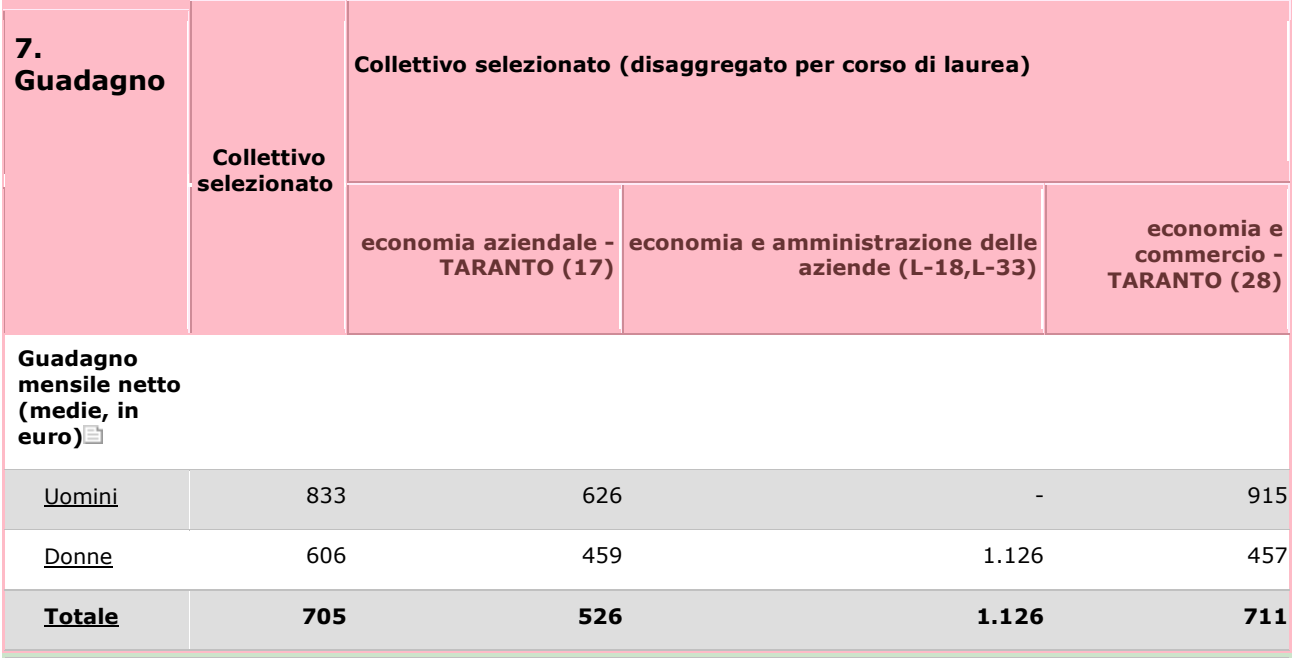

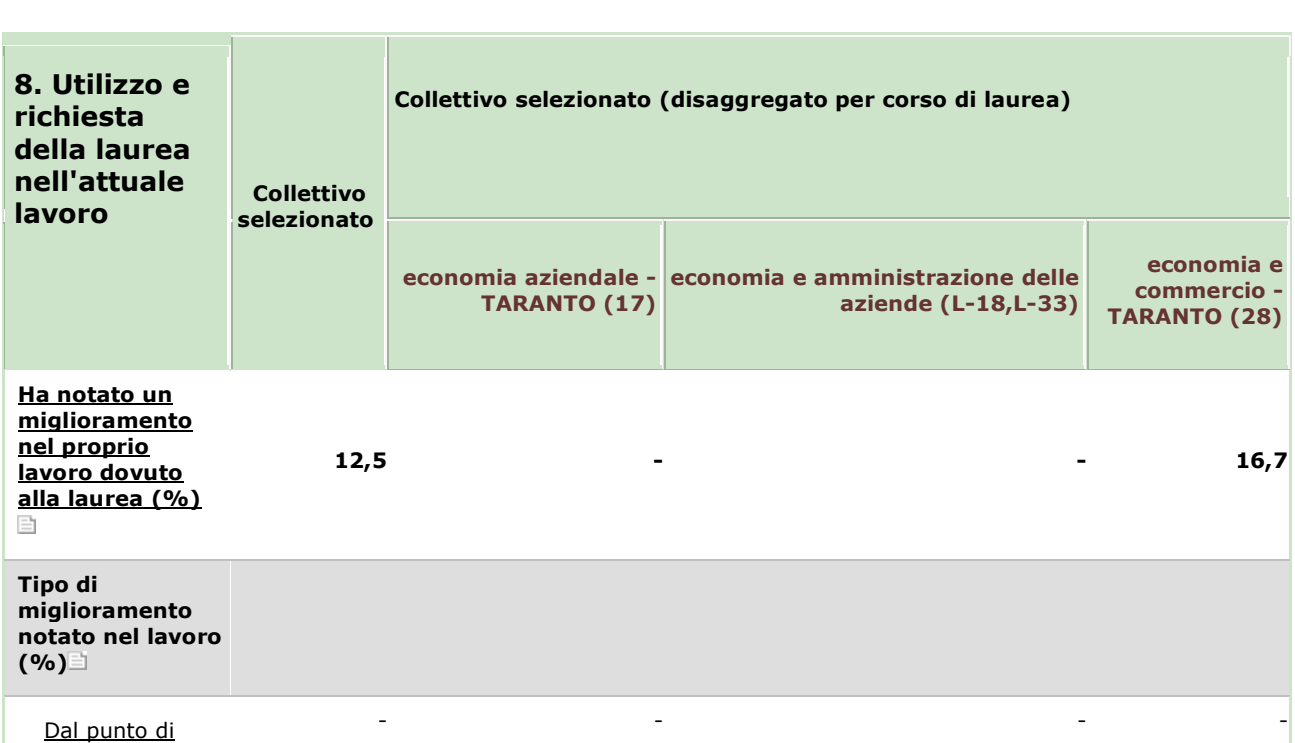

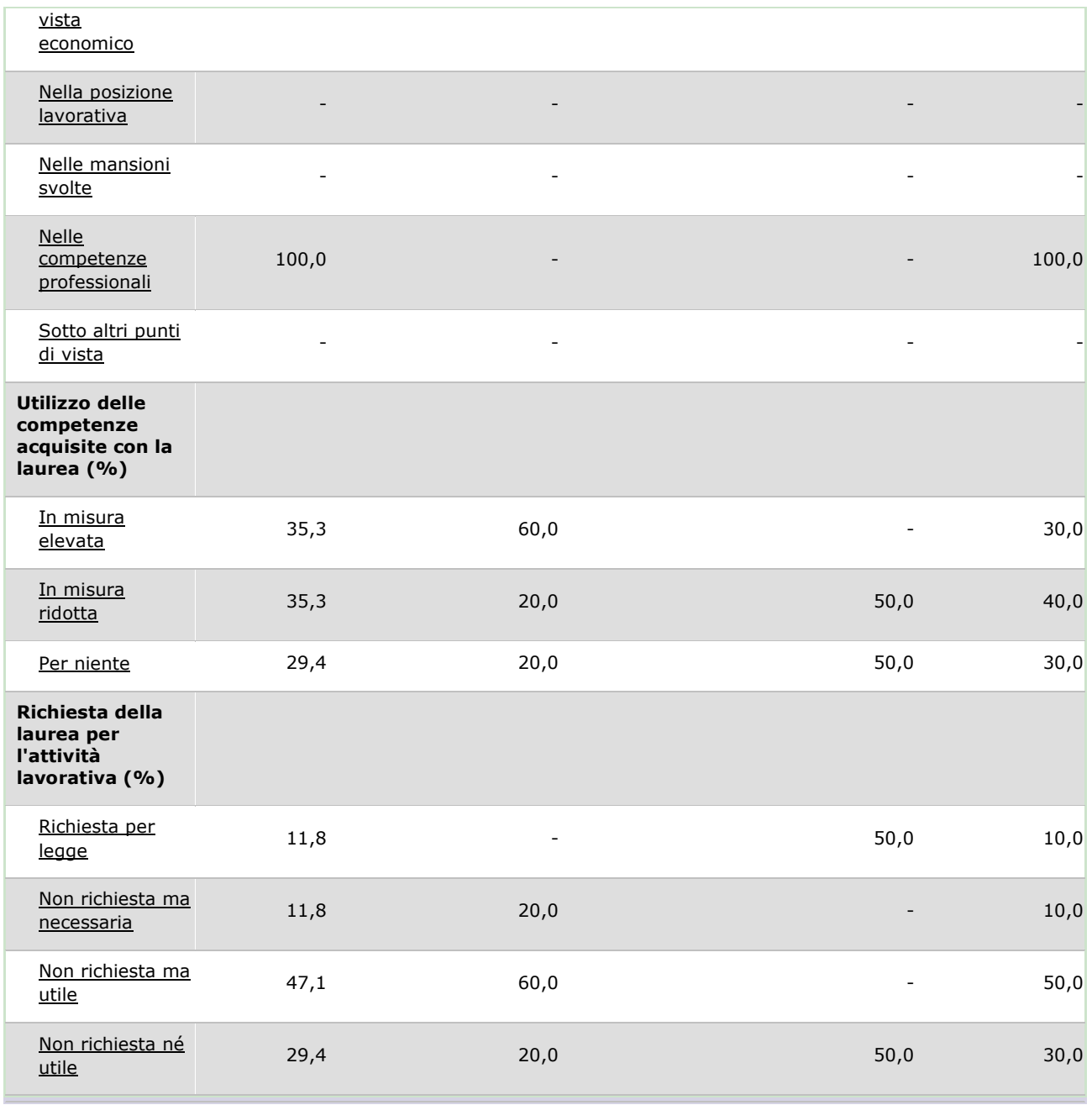

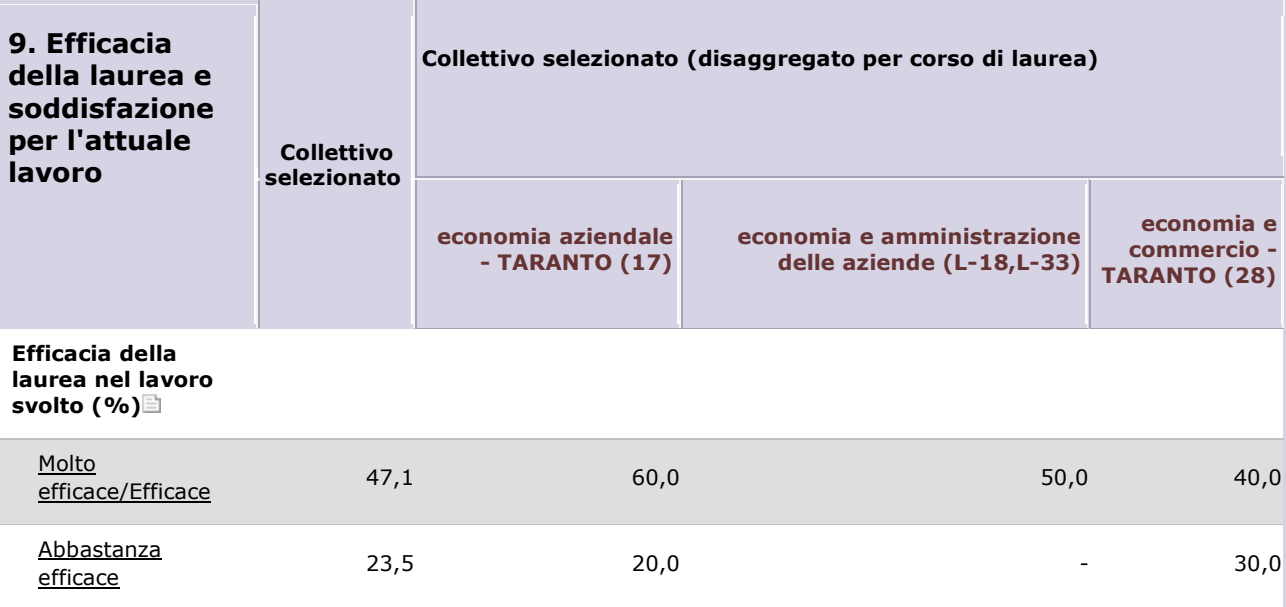

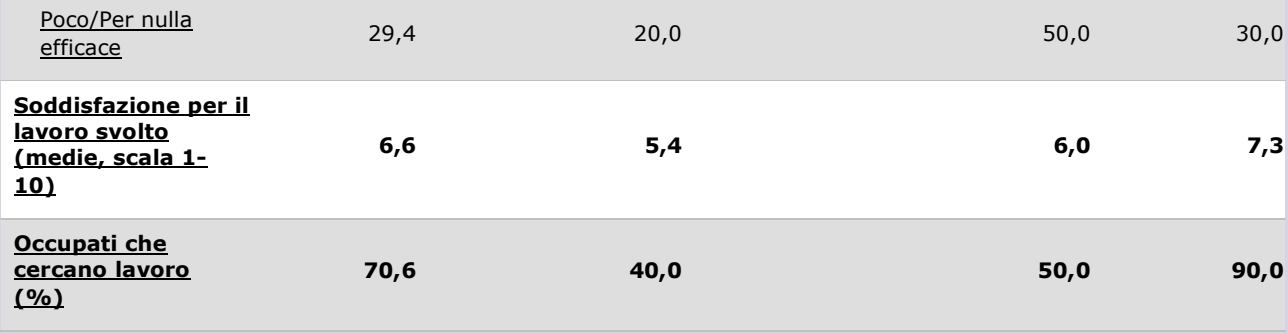

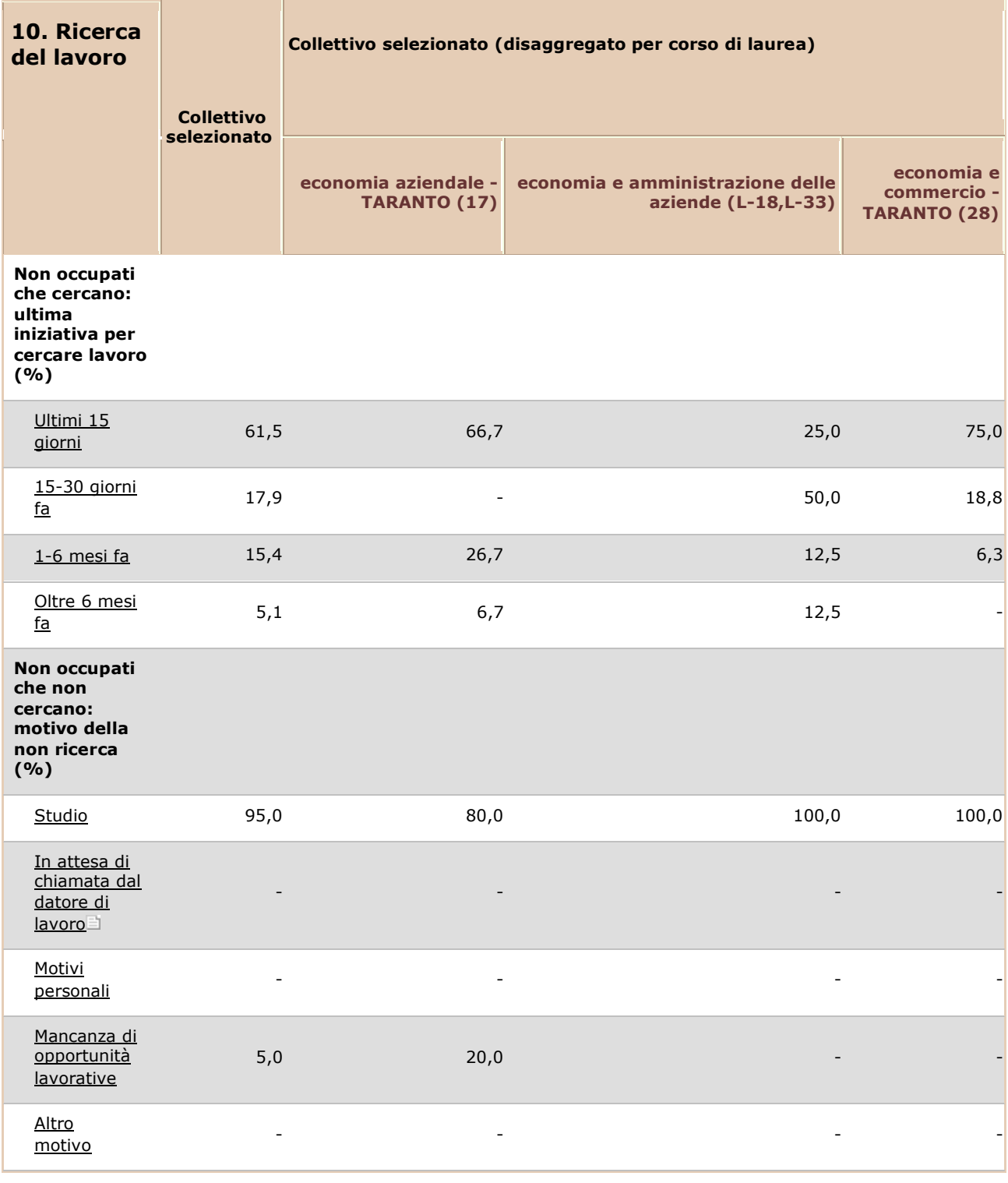

#### **ESTRATTO DEL VERBALE DELL'ADUNANZA DEL CONSIGLIO INTERCLASSE DEI CORSI DI STUDIO IN ECONOMIA E AMMINISTRAZIONE DELLE AZIENDE E IN STRATEGIE D'IMPRESA E MANAGEMENT DEL 21 GENNAIO 2016.**

Il giorno 21 gennaio 2016 alle ore 11:40, su convocazione rituale del Coordinatore, prof. M.T. Paola Caputi Iambrenghi, datata 14 gennaio 2016, prot. n. 9/16 ed integrata con nota prot. n. 14/16 del 19 gennaio, si è riunito, nell'Aula II della sede di Economia di Taranto, il Consiglio Interclasse dei Corsi di Studio in Economia e Amministrazione delle Aziende e in Strategie d'Imprese e Management per discutere e deliberare sul seguente ordine del giorno:

#### **ORDINE DEL GIORNO**

- **1.** Comunicazioni
- **2.** Approvazione verbale del Consiglio Interclasse del 25 novembre 2015
- **3.** Approvazione del Rapporto di riesame dei Corsi di Studio in E.A.A. e S.I.M.
- **3 bis** Azioni correttive per il Corso di Studio Interclasse per gli anni accademici 2015 2016 e 2016 - 2017 Calendario delle adunanze 2016
- **4.** Orari delle lezioni del II semestre a.a. 2015-2016
- **5.** Decreti a firma del Coordinatore dei Corsi di Studio in E.A.A. e S.I.M. da ratificare
- **6.** Pratiche studenti
- **7.** Eventuali sopravvenute e urgenti

I componenti il Consiglio invitati a partecipare sono n. **35**

I componenti il Consiglio, che concorrono alla determinazione del numero legale giusto art. 52 c. 7. del vigente Statuto dell'Università degli Studi di Bari Aldo Moro, sono **n. 26** e sono riportati come presenti (P), assenti giustificati (G) o assenti (A) così come dal seguente prospetto:

#### **Professori di ruolo 1a fascia** (in ordine alfabetico) **P G A**

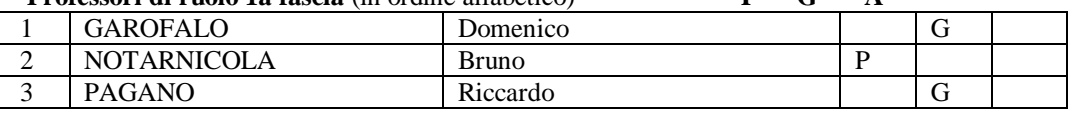

#### **Professori di ruolo 2a fascia** (in ordine alfabetico)

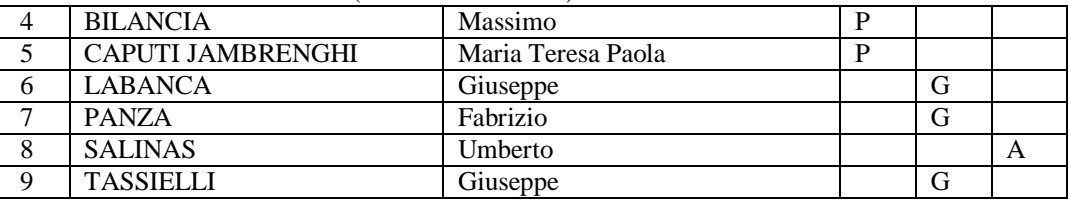

#### **Ricercatori** (in ordine alfabetico)

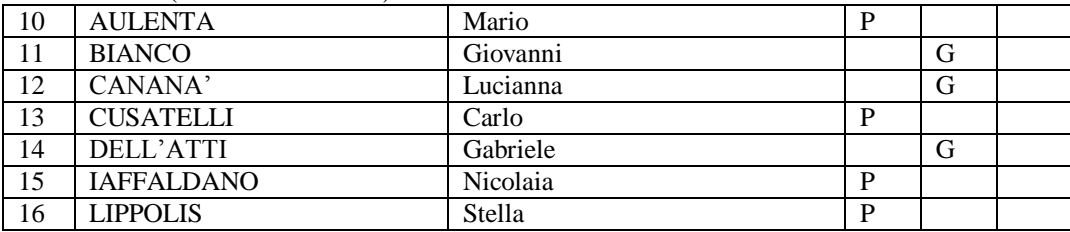

#### **Contrattisti** (in ordine alfabetico)

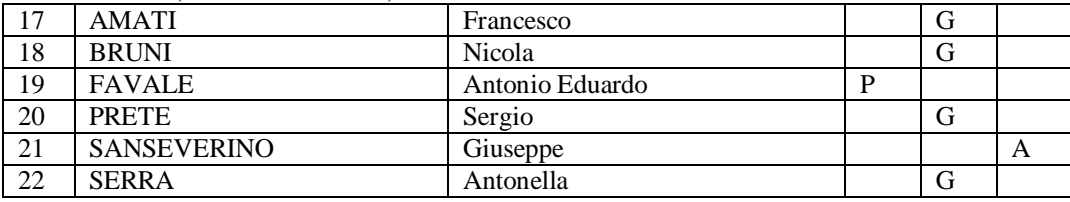

**Rppresentanti degli studenti** (in ordine alfabetico)

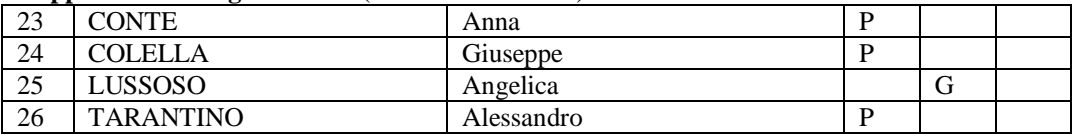

Totale componenti che concorre alla determinazione del numero legale: n. 26 Totale assenti giustificati: 13 Totale assenti ingiustificati: 2 Totale presenti: n. 11 Numero legale: 8

Partecipa all'adunanza il Prof. Marco Papa, componente del Consiglio che non concorre alla determinazione del numero legale.

Il Coordinatore, constatata la regolarità della convocazione e del *quorum* presente idoneo a deliberare, dichiara costituito il Consiglio e dà inizio ai lavori.

Presiede il Coordinatore, prof. M.T. Paola Caputi Iambrenghi, funge da Segretario verbalizzante il Prof. Bruno Notarnicola. Assiste i lavori di verbalizzazione il Dott. Antonio Tursi.

Nel corso della seduta alcuni componenti sono entrati nella sala di riunione, altri se ne sono allontanati senza che sia mai venuto a mancare il numero legale ai fini della validità dell'adunanza.

I componenti, nel corso dell'esame dei punti che li riguardavano, si sono di volta in volta allontanati al momento della discussione e della votazione.

#### **OMISSIS**

#### **3. Approvazione del Rapporto di riesame dei Corsi di Studio in E.A.A. e S.I.M.**

Il Coordinatore illustra, tramite la proiezione di apposite slides, i Rapporti del riesame annuali dei Corsi di Studio in Economia e Amministrazione delle Aziende e in Strategie d'Impresa e Management di questa sede.

Nel corso di tale esposizione il Coordinatore si sofferma su alcuni dei punti fondamentali di detti Rapporti, quali l'orientamento in entrata, il tutorato in itinere e l'orientamento in uscita, attività queste estremamente impegnative che richiedono contatti continui con i rappresentanti del mondo del lavoro e dell'istruzione secondaria del territorio Jonico, nonché con i competenti organi centrali di questo Ateneo; tali attività, continua il Coordinatore, richiedono, inoltre, un impegno costante per l'organizzazione di incontri ed occasioni di confronto con i diversi interlocutori. Il Coordinatore illustra inoltre le azioni correttive implementate nell'anno passato, i risultanti delle stesse e le azioni correttive che il consiglio si impegna a mettere in atto per il futuro. Il Coordinatore, inoltre si sofferma sulle azioni correttive intraprese e sui risultati raggiunti dall'implementazione negli anni passati di queste ultime, ricordando che discutendo il punto 3 bis dell'ordine del giorno, il Consiglio approfondirà le azioni correttive da svolgere nell'anno in corso.

Il Coordinatore chiede al Consiglio di esprimere il proprio parere in merito all'approvazione degli illustrati Rapporti del riesame.

Il Consiglio, all'unanimità e seduta stante, esprime parere pienamente favorevole in merito all'approvazione dei Rapporti del riesame dei Corsi di Studio in Economia e Amministrazione delle Aziende e in Strategie d'Impresa e Management di questa sede, da sottoporre, ai fini degli adempimenti di competenza, in favore del Dipartimento Jonico in "Sistemi Giuridici ed Economici del Mediterraneo: società, ambiente, culture".

#### **OMISSIS**

Alle ore 13:20, esaurito l'ordine del giorno e non essendoci altre richieste di intervento, il Coordinatore dichiara chiusa la riunione.

**IL SEGRETARIO IL COORDINATORE F.to Prof. Bruno Notarnicola F.to Prof. M. T. Paola Caputi Iambrenghi**